### **BAB 4**

### **IMPLEMENTASI DAN PENGUJIAN**

Tahap implementasi dan pengujian mendeskripsikan implementasi dan pengujian sistem terhadap perangkat lunak yang sudah di analisis pada bab sebelumnya.

#### **4.1 Implementasi Sistem**

Tahap implementasi sistem merupakan tahap penerjemahan perancangan berdasarkan hasil analisis ke dalam suatu bahasa pemograman tertentu serta penerapan perangkat lunak yang dibangun pada lingkungan sesungguhnya.

#### **4.1.1 Lingkungan Implementasi**

Lingkungan implementasi menjelaskan kebutuhan sistem yang disarankan dalam lingkungan implementasi, kebutuhan ini terbagi menjadi tiga yaitu *hardware, software,* dan *server.* Berikut adalah lingkungan implementasi dari Pembangunan Smart Card Student Dengan Teknologi NFC (*Near Field Communication*) Di SMK ICB CT.

1. Spesifikasi Kebutuhan Perangkat Keras Client

Berikut adalah spesifikasi kebutuhan perangkat keras yang digunakan untuk menjalankan sistem :

| <b>Jenis</b> | <b>Spesifikasi</b>      |
|--------------|-------------------------|
| Prosesor     | Intel Pentium 4 2,3 GHz |
| <b>RAM</b>   | $2$ GB                  |
| <b>VGA</b>   | On Board 1 GHz          |
| <b>OS</b>    | Windows 7               |
| Hardisk      | 320 GB                  |
| Monitor      | 16 Inci                 |

Tabel 4.1 Spesifikasi kebutuhan perangkat keras

2. Spesifikasi Kebutuhan Perangkat Lunak Client

Berikut adalah spesifikasi kebutuhan perangkat lunak yang digunakan untuk menjalankan sistem :

Tabel 4.2 Spesifikasi kebutuhan perangkat lunak

| Jenis          | Versi                          |
|----------------|--------------------------------|
| Sistem Operasi | Windows 7                      |
| <b>Browser</b> | Google Chrome / Mozila Firefox |

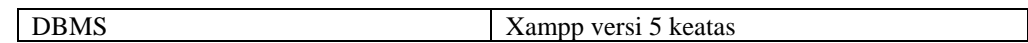

### 3. Spesifikasi Kebutuhan Server

Berikut adalah spesifikasi kebutuhan perangkat server yang digunakan untuk menggunakan sistem :

| <b>Jenis</b> | <b>Spesifikasi</b> |
|--------------|--------------------|
| Prosesor     | Intel Xeon i5      |
| <b>RAM</b>   | 8 GB               |
| VGA          | On Board           |
| <b>OS</b>    | Windows 7          |
| Hardisk      | 1 TB               |
| Monitor      | $LCD 16$ inc       |

Tabel 4.3 Spesifikasi kebutuhan perangkat server

# **4.1.2 Implementasi Data**

Implementasi data merupakan implementasi berdasarkan perancangan basis data yang dibuat sebelumnya. Secara fisik implementasi *database*  menggunakan MySql.

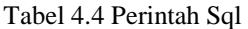

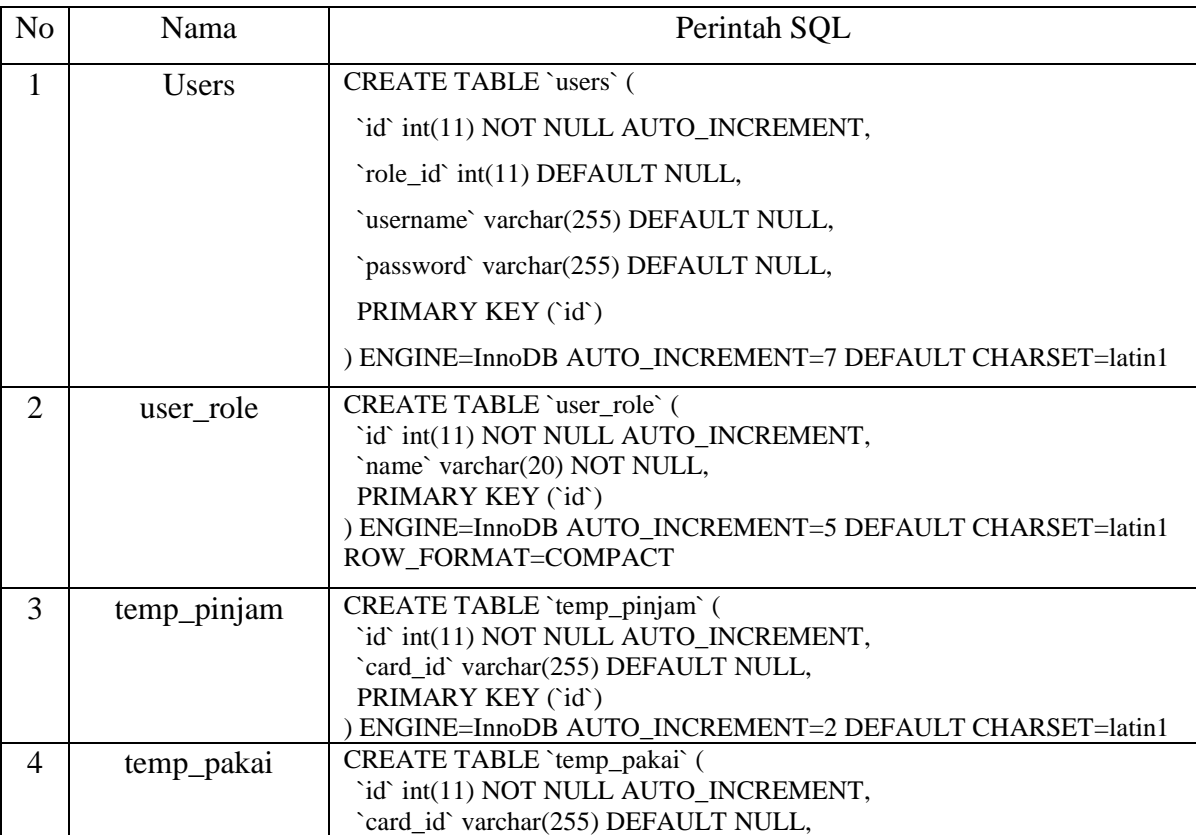

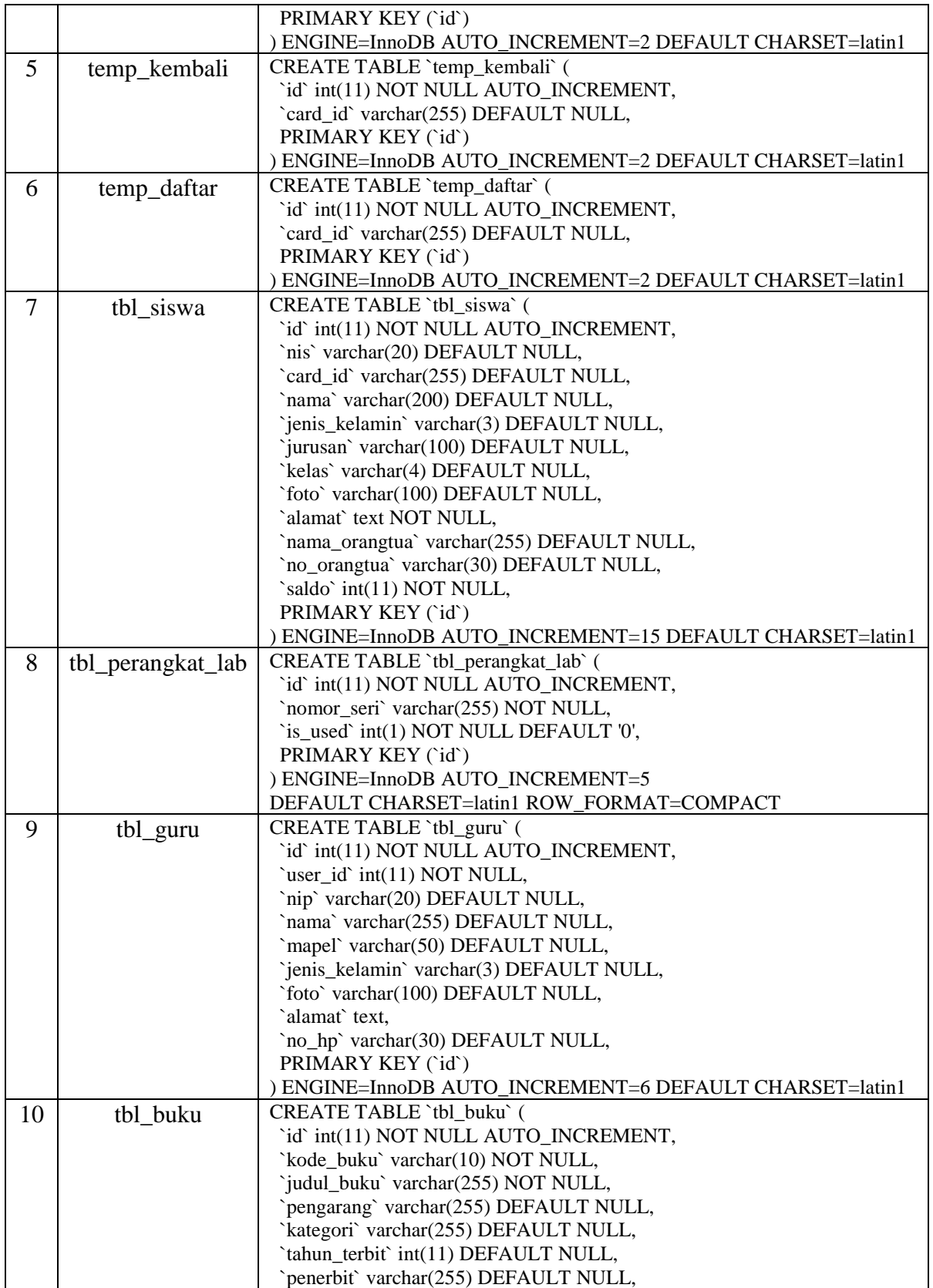

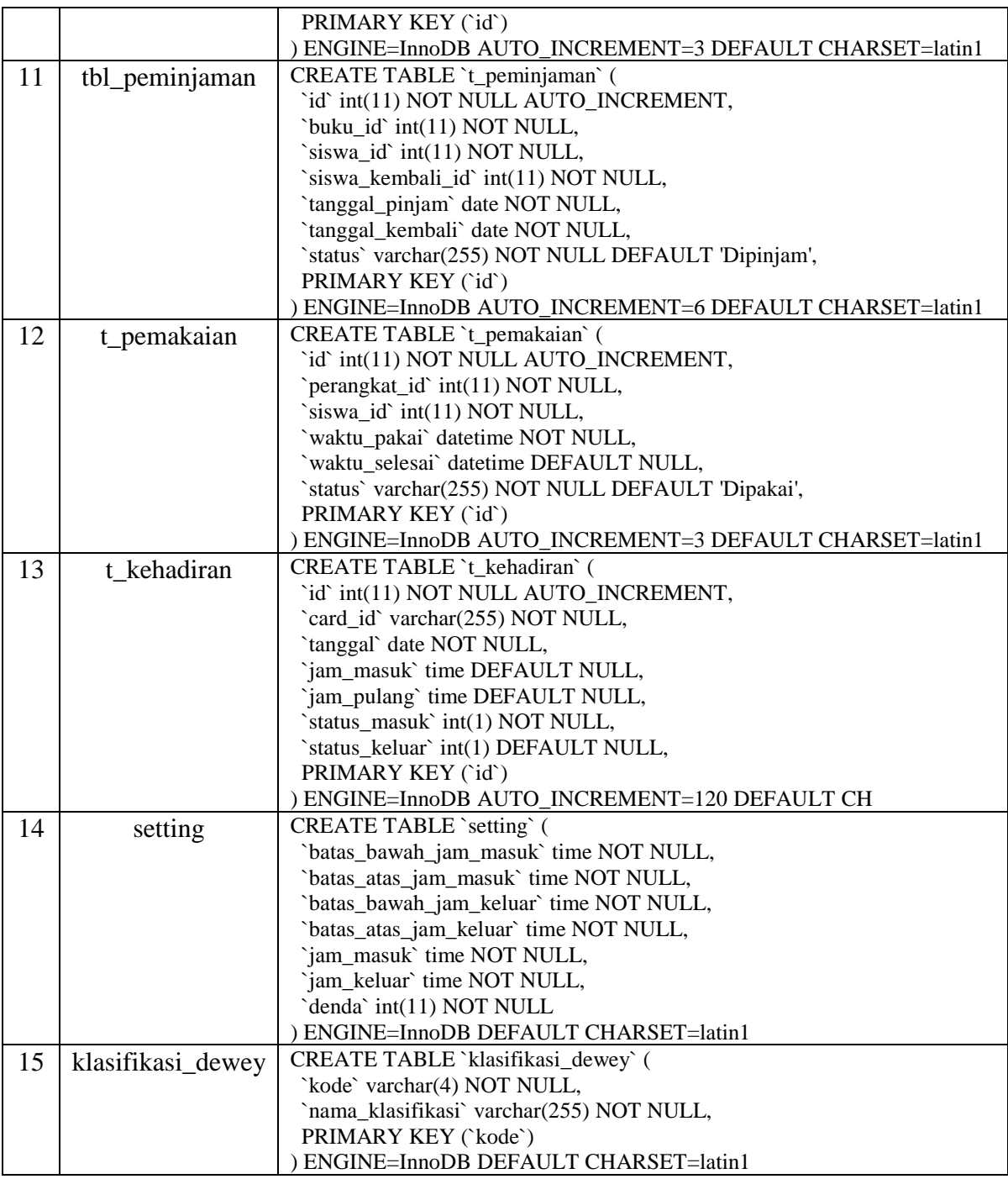

# **4.1.3 Implementasi Antarmuka**

Implementasi antarmuka berisi penerapan setiap tampilan perangkat lunak yang dibangun beserta file php sebagai layout dari masing-masing antarmuka pada tampilan website. Adapun implementasi antarmuka perangkat lunak yang dibangun terdiri dari nama antarmuka beserta *class* atau *file* yang mewakilinya.

1. Implementasi antarmuka perangkat lunak yang dibangun dengan berbasis website untuk admin dapat dilihat pada tabel 4.5 Implementasi antarmuka sistem website admin.

| N <sub>o</sub> | Nama antarmuka              | Nama File        |
|----------------|-----------------------------|------------------|
| 1              | Index                       | index.php        |
| $\overline{2}$ | Dashboard                   | dashboard.php    |
| 3              | Data Siswa                  | data_siswa.php   |
| $\overline{4}$ | Tambah Data Siswa           | tambah_siswa.php |
| 5              | Edit Data Siswa             | edit_siswa.php   |
| 6              | Data Absensi                | data_absensi.ph  |
| $\overline{7}$ | Cetak Laporan Mingguan      | pdfmingguan.php  |
| 8              | Cetak Laporan Bulanan       | pdfbulanan.php   |
| 9              | Data Guru                   | data_guru.php    |
| 10             | Tambah Data Guru            | tambah_guru.php  |
| 11             | Edit Data Guru              | edit_guru.php    |
| 12             | Kirim Surat Via sms         | kirim_surat.php  |
| 13             | <b>Setting Jam Presensi</b> | setting.php      |

Tabel 4.5 implementasi antarmuka sistem website admin.

2. Implementasi antarmuka perangkat lunak yang dibangun dengan berbasis website untuk admin perpustakaan dapat dilihat pada tabel 4.6 Implementasi antarmuka sistem website admin perpustakaan.

| N <sub>0</sub> | Nama antarmuka   | Nama File                 |
|----------------|------------------|---------------------------|
|                | Index            | index.php                 |
|                | Dashboard        | dashboardperpustakaan.php |
| 3              | Data Buku        | data_buku.php             |
|                | Tambah Data Buku | tambah_buku.php           |

Tabel 4.6 implementasi antarmuka sistem website admin perpustakaan.

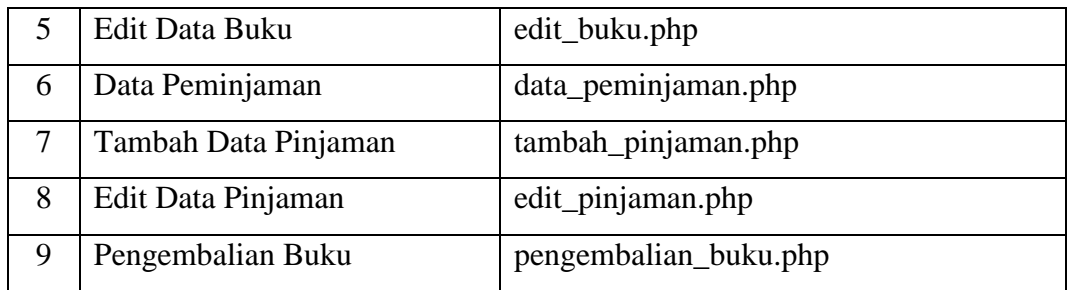

3. Implementasi antarmuka perangkat lunak yang dibangun dengan berbasis website untuk admin perpustakaan dapat dilihat pada tabel 4.7 Implementasi antarmuka sistem website admin lab komputer.

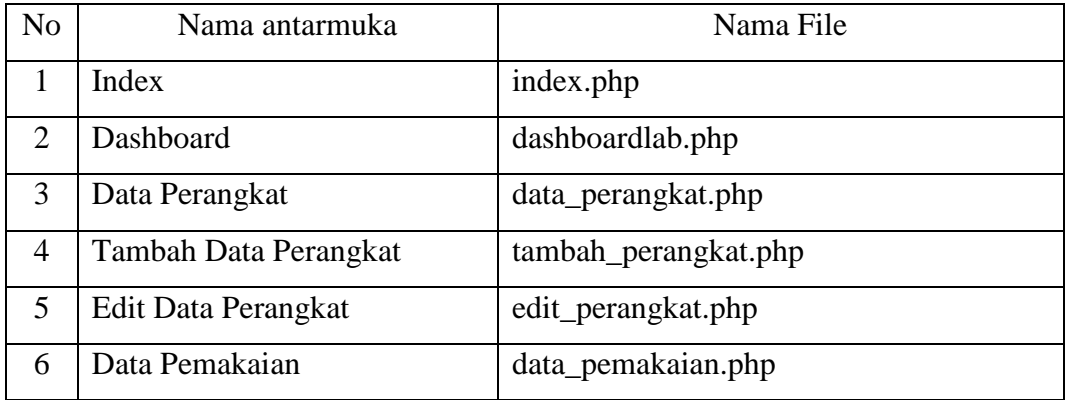

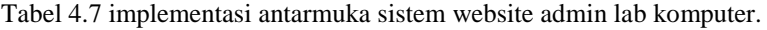

#### **4.1.4 Implementasi Waktu**

Implementasi waktu adalah pengujian alat dengan aturan waktu yang ditetapkan oleh sekolah seperti jam masuk dan jam pulang yang telah berjalan sesuai dengan standar operasional sekolah, berikut adalah implementasi waktu yang diterapkan di alat.

- a. Sistem akan membuka sistem absensi pada pukul 06.30 dan siswa yang datang paling pagi dapat melakukan absensi.
- b. Sistem akan memberikan toleransi keterlambatan 10 menit dari jam masuk yaitu 06.50 dan siswa yang melakukan absensi diatas jam 06.50 status nya akan terlambat.
- c. Sistem menutup absensi kedatangan pada pukul 07.10 jika ada siswa yang absen lebih dari jam toleransi kedatangan maka absensi siswa tidak tersimpan di sistem.

d. Sistem membuka absensi pulang pada pukul 14.00 tetapi siswa diperbolehkan pulang pada pukul 14.30 dan jika siswa absen dibawah jam 14.30 maka status siswa dipastikan pulang lebih awal.

#### **4.2 Pengujian Sistem**

Pengujian perangkat lunak merupakan tahapan untuk menemukan kesalahan dan kekurangan pada perangkat lunak yang dibangun sehingga bisa diketahui apakah perangkat lunak tersebut telah memenuhi kriteria sesuai dengan tujuan atau tidak.

#### **4.2.1 Rencana Pengujian**

Pengujian sistem yang akan dilakukan terbagi menjadi dua tahapan. Tahap pertama pengujian berfokus kepada fungsionalitas perangkat lunak yang dibangun dengan metode pengujian *balckbox.* Tahap kedua pengujian akan berfokus kepada penilaian pengguna terhadap perangkat lunak yang dibangun, metode pengumpulan data yang akan dilakukan adalah wawancara. Pelaksanaan wawancara dilakukan dengan narasumber wakil kepala sekolah bagian kesiswaaan dan petugas perpustakaan.

### **4.2.2 Skenario Pengujian**

Skenario pengujian akan memamparkan urutan dalam pengujian yang akan dilakukan pada perangkat lunak yang dibangun. Skenario pengujian perangkat lunak akan dibangun terbagi menjadi dua yaitu skenario pengujian fungsionalitas dan skenario pengujian *acceptance.*

- 1. Skenario Pengujian Fungsionalitas
- a. Skenario pengujian web admin

Pada pengujian ini semua fitur pada perangkat lunak web admin yang dibangun akan diuji menggunakan metode *blackbox.* Berikut adalah Tabel 4.8 Skenario pengujian web admin yang memaparkan fungsionalitas yang akan diuji.

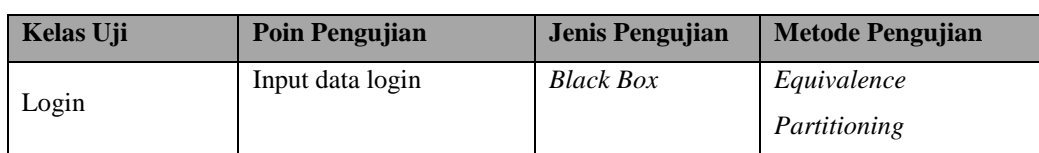

Tabel 4.8 Skneario pengujian web admin.

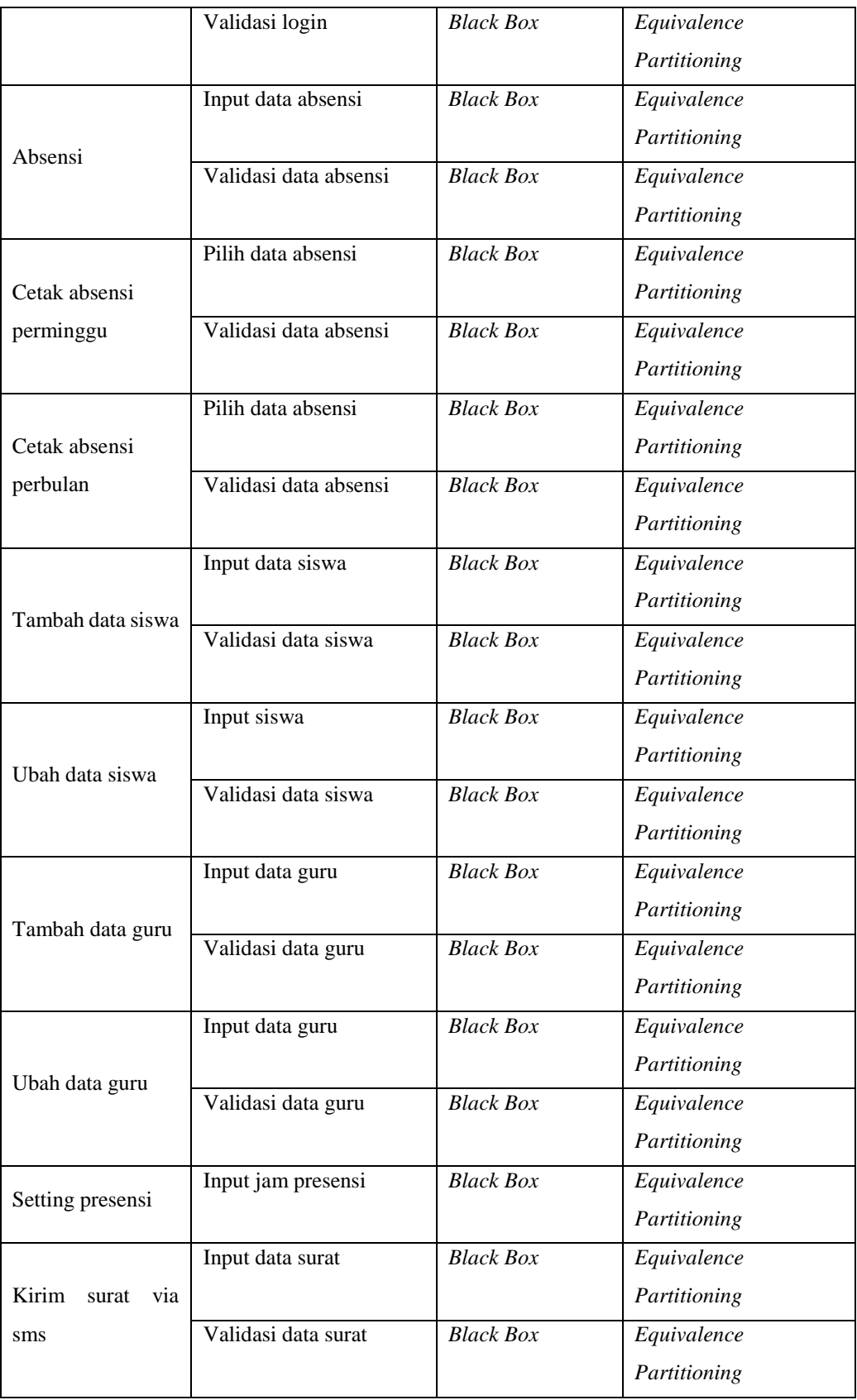

b. Skenario pengujian web admin perpustakaan

Pada pengujian ini semua fitur pada perangkat lunak web admin perpustakaan yang dibangun akan diuji menggunakan metode *blackbox.* Berikut adalah Tabel 4.9 Skenario pengujian web admin perpustakaan yang memaparkan fungsionalitas yang akan diuji.

| <b>Kelas Uji</b> | <b>Poin Pengujian</b>  | <b>Jenis Pengujian</b> | <b>Metode Pengujian</b> |
|------------------|------------------------|------------------------|-------------------------|
|                  | Input data login       | <b>Black Box</b>       | Equivalence             |
| Login            |                        |                        | Partitioning            |
|                  | Validasi login         | <b>Black Box</b>       | Equivalence             |
|                  |                        |                        | Partitioning            |
|                  | Input data buku        | <b>Black Box</b>       | Equivalence             |
| Tambah<br>data   |                        |                        | Partitioning            |
| buku             | Validasi data buku     | <b>Black Box</b>       | Equivalence             |
|                  |                        |                        | Partitioning            |
|                  | Input data buku        | <b>Black Box</b>       | Equivalence             |
| Ubah data buku   |                        |                        | Partitioning            |
|                  | Validasi data buku     | <b>Black Box</b>       | Equivalence             |
|                  |                        |                        | Partitioning            |
|                  | Input data peminjam    | <b>Black Box</b>       | Equivalence             |
| Tambah data      |                        |                        | Partitioning            |
| peminjam         | Validasi data peminjam | <b>Black Box</b>       | Equivalence             |
|                  |                        |                        | Partitioning            |
|                  | Input data peminjam    | <b>Black Box</b>       | Equivalence             |
| Ubah data        |                        |                        | Partitioning            |
| peminjam         | Validasi data peminjam | <b>Black Box</b>       | Equivalence             |
|                  |                        |                        | Partitioning            |
|                  | Input data peminjam    | <b>Black Box</b>       | Equivalence             |
| Pengembalian     |                        |                        | Partitioning            |
| buku             | Validasi data peminjam | <b>Black Box</b>       | Equivalence             |
|                  |                        |                        | Partitioning            |

Tabel 4.9 Skneario pengujian web admin perpustakaan.

c. Skenario pengujian web admin lab

Pada pengujian ini semua fitur pada perangkat lunak web admin lab yang dibangun akan diuji menggunakan metode *blackbox.* Berikut adalah Tabel 4.10 Skenario pengujian web admin yang memaparkan fungsionalitas yang akan diuji. Tabel 4.10 Skneario pengujian web admin lab.

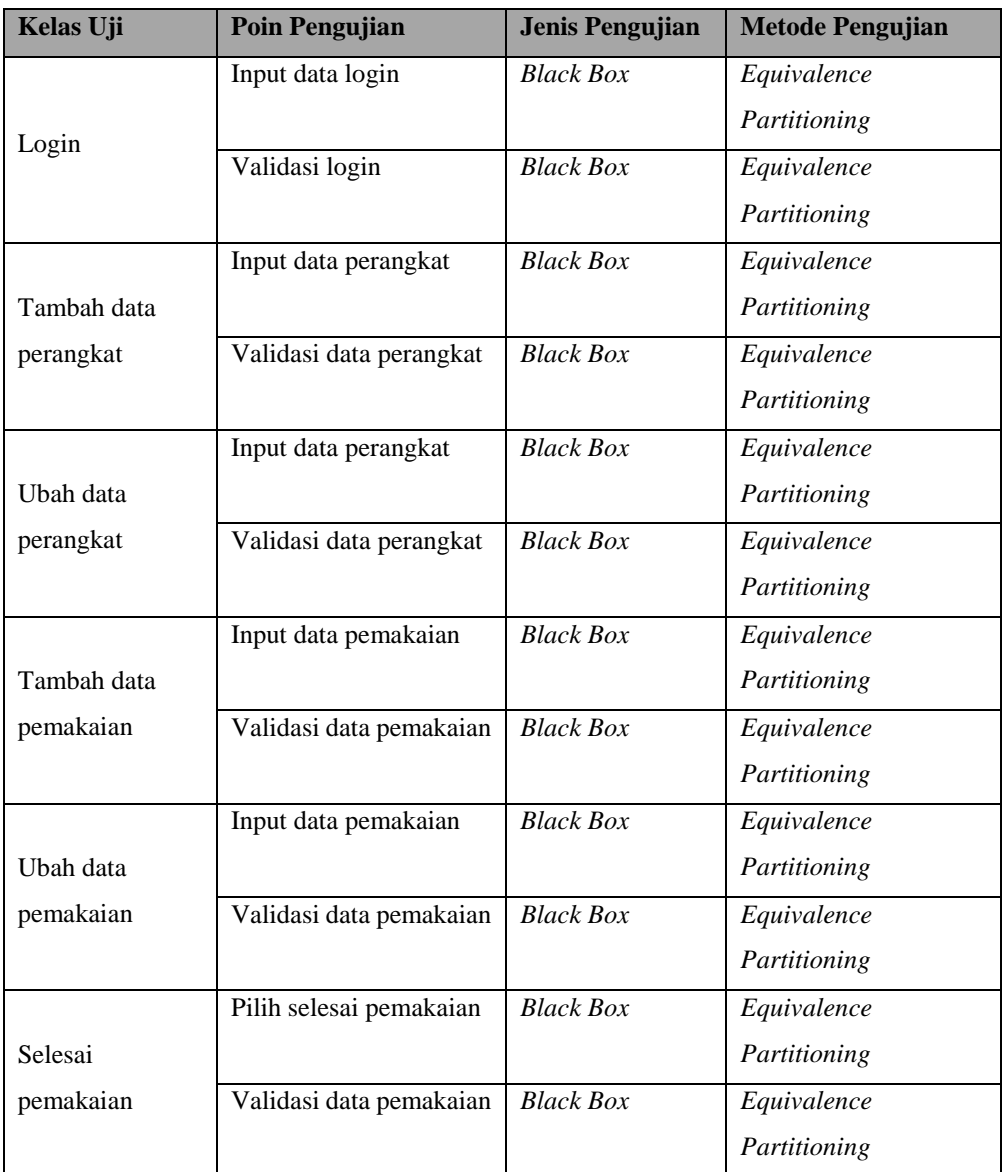

### 2. Skenario Pengujian Beta

Pengujian beta dilakukan dengan menggunakan metode wawancara kepada pihak terkait yang berada di lingkungan sekolah SMK ICB CT Bandung. Wawancara dilakukan dengan wakil kepala sekolah bagian kesiswaan, petugas perpustakaan dan laboran. Pada tahap ini dijelaskan beberapa pertanyaan yang akan diajukan sebagai pengujian beta. Pertanyaan-pertanyaan tersebut mencakup pengujian terhadap fungsionalitas sistem, kemudahan penggunaan, dan manfaat yang didapat. Berikut daftar pertanyaan yang akan digunakan pada proses wawancara.

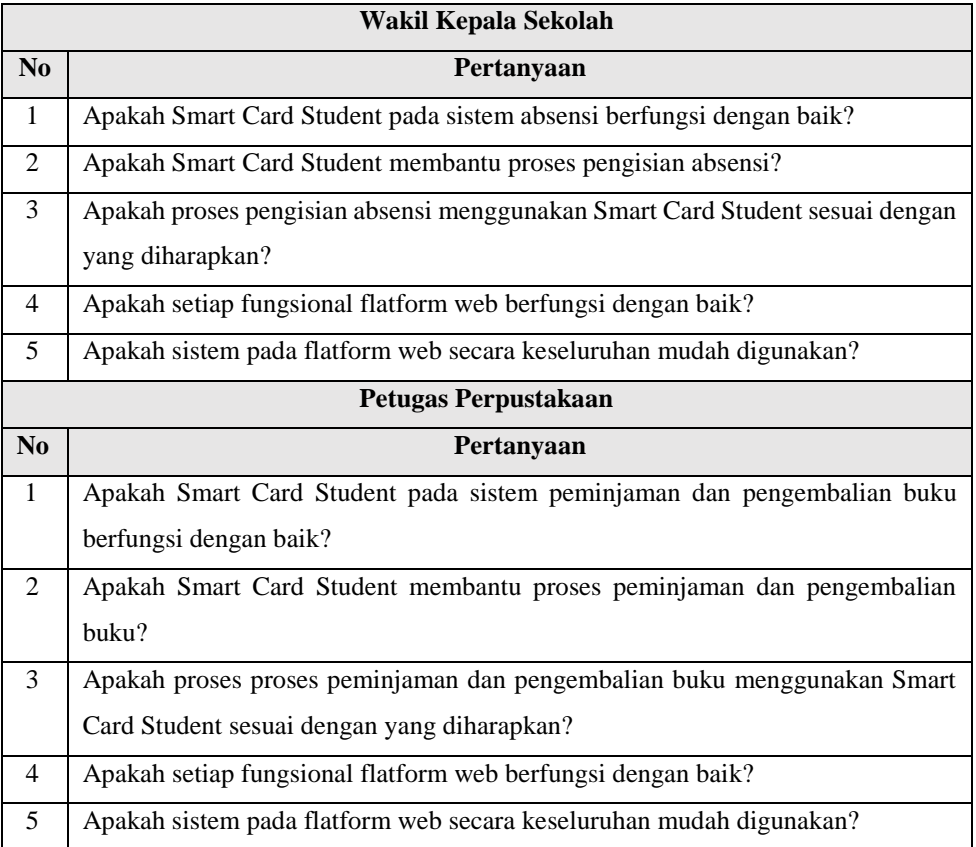

#### **4.2.3 Hasil Pengujian**

Hasil pengujian menampilkan hasil dari pengujian yang dilakukan sesuai dengan rencana dan skenario pengujian. Hasil pengujian ini terbagi menjadi dua yaitu hasil pengujian fungsionalitas dan hasil pengujian beta*.*

- 1. Hasil Pengujian Fungsionalitas
- a. Hasil pengujian fungsionalitas web admin
- 1) Pengujian Login

Berikut adalah hasil dari pengujian fungsionalitas login yang dapat mendeskripsikan hasil pengujian fungsionalitas login dapat dilihat pada tabel 4.11

| Kasus dan Hasil Uji (Data Benar) |                                  |                              |                                          |
|----------------------------------|----------------------------------|------------------------------|------------------------------------------|
| <b>Data</b>                      | Hasil yang diharapkan            | Pengamatan                   | Kesimpulan                               |
| <b>Masukan</b>                   |                                  |                              |                                          |
| Username:                        | Text box username terisi sesuai  | Isi dari text box username   | $\lceil \sqrt{\text{I}}\right]$ Diterima |
| admin                            | dengan<br>username<br>yang       | sesuai<br>dengan<br>username | ] Ditolak                                |
|                                  | dimasukkan                       | yang dimasukkan              |                                          |
| Password:                        | Text box password terisi sesuai  | Isi dari text box password   | $\lceil \sqrt{\text{}} \rceil$ Diterima  |
| admin                            | password<br>dengan<br>yang       | dengan password<br>sesuai    | ] Ditolak                                |
|                                  | dimasukkan                       | yang dimasukkan              |                                          |
|                                  | Kasus dan Hasil Uji (Data Salah) |                              |                                          |
| Data                             | Hasil yang diharapkan            | Pengamatan                   | Kesimpulan                               |
| <b>Masukan</b>                   |                                  |                              |                                          |
| Username:                        | Sistem menampilkan kembali       | Textbox reset dan kembali    | $\lceil \sqrt{\text{I}D}$ iterima        |
| (kosong)                         | form login                       | ke tampilan form login       | ] Ditolak                                |
| Password:                        | Sistem menampilkan kembali       | Textbox reset dan kembali    | $\lceil \sqrt{\text{}} \rceil$ Diterima  |
| (kosong)                         | form login                       | ke tampilan form login       | ] Ditolak                                |
| username:                        | Sistem menampilkan kembali       | Textbox reset dan kembali    | $\lceil \sqrt{\text{}} \rceil$ Diterima  |
| aa                               | form login                       | ke tampilan form login       | ] Ditolak                                |
| Password:                        | Sistem menampilkan kembali       | Textbox reset dan kembali    | $\lceil \sqrt{\text{}} \rceil$ Diterima  |
| aa                               | form login                       | ke tampilan form login       | ] Ditolak                                |
| Username                         | Sistem menampilkan kembali       | Textbox reset dan kembali    | $\lceil \sqrt{\text{}} \rceil$ Diterima  |
| mengandung                       | form login                       | ke tampilan form login       | ] Ditolak                                |
| spasi                            |                                  |                              |                                          |

Tabel 4.11 Hasil pengujian fungsionalitas login.

## 2) Absensi

Berikut adalah hasil dari pengujian fungsionalitas absen yang dapat mendeskripsikan hasil pengujian fungsionalitas absen dapat dilihat pada tabel 4.12

| Kasus dan Hasil Uji (Data Benar) |                                     |                             |                                         |
|----------------------------------|-------------------------------------|-----------------------------|-----------------------------------------|
| Data                             | Hasil yang diharapkan<br>Pengamatan |                             | Kesimpulan                              |
| <b>Masukan</b>                   |                                     |                             |                                         |
| Tag kartu                        | Tag kartu terbaca dan secara        | Data siswa masuk ketika     | $\lceil \sqrt{\text{}} \rceil$ Diterima |
|                                  | otomatis data siswa terbaca dan     | absensi<br>pada<br>saat jam | 1 Ditolak<br>f.                         |
|                                  | berhasil melakukan absensi          | dibuka                      |                                         |
|                                  | Kasus dan Hasil Uji (Data Salah)    |                             |                                         |
| Data                             | Hasil yang diharapkan               | Pengamatan                  | Kesimpulan                              |
| <b>Masukan</b>                   |                                     |                             |                                         |
| Tag<br>kartu                     | Sistem tidak akan menampilkan       | Sistem tidak merespon dan   | $\lceil \sqrt{\text{}} \rceil$ Diterima |
| belum                            | data siswa.                         | menampilkan data siswa      | 1 Ditolak                               |
| terdaftar                        |                                     |                             |                                         |
| Absen diluar                     | Absensi tidak masuk kedalam         | Sistem membaca tag tetapi   | [√]Diterima                             |
| jam<br>yang                      | database.                           | tidak<br>masuk<br>absensi   | 1 Ditolak                               |
| ditentukan                       |                                     | kedalam database.           |                                         |

Tabel 4.12 Hasil pengujian fungsionalitas absen.

## 3) Cetak laporan mingguan

Berikut adalah hasil dari pengujian fungsionalitas cetak laporan mingguan yang dapat mendeskripsikan hasil pengujian fungsionalitas cetak laporan mingguan dapat dilihat pada tabel 4.13

| Kasus dan Hasil Uji (Data Benar) |                                               |                             |                                         |
|----------------------------------|-----------------------------------------------|-----------------------------|-----------------------------------------|
| Data                             | Hasil yang diharapkan                         | Pengamatan                  | Kesimpulan                              |
| <b>Masukan</b>                   |                                               |                             |                                         |
| Data absensi                     | tercetak<br>Laporan<br>mingguan               | Laporan tercetak jika ada   | $\lceil \sqrt{\text{}} \rceil$ Diterima |
| siswa                            | data absensi masuk secara<br>dalam format pdf |                             | 1 Ditolak                               |
|                                  |                                               | per minggu.                 |                                         |
| Kasus dan Hasil Uji (Data Salah) |                                               |                             |                                         |
|                                  |                                               |                             |                                         |
| Data                             | Hasil yang diharapkan                         | Pengamatan                  | Kesimpulan                              |
| <b>Masukan</b>                   |                                               |                             |                                         |
| Data absensi                     | tercetak<br>Laporan<br>namun                  | Laporan kosong jika tidak   | [√]Diterima                             |
| siswa                            | hasilnya kosong.                              | ada data absensi siswa yang | 1 Ditolak                               |

Tabel 4.13 Hasil pengujian fungsionalitas cetak laporan mingguan.

4) Cetak laporan bulanan

Berikut adalah hasil dari pengujian fungsionalitas cetak laporan bulanan yang dapat mendeskripsikan hasil pengujian fungsionalitas cetak laporan bulanan dapat dilihat pada tabel 4.14

| Kasus dan Hasil Uji (Data Benar) |                                                   |                             |                                         |  |  |
|----------------------------------|---------------------------------------------------|-----------------------------|-----------------------------------------|--|--|
| Data                             | Kesimpulan<br>Hasil yang diharapkan<br>Pengamatan |                             |                                         |  |  |
| <b>Masukan</b>                   |                                                   |                             |                                         |  |  |
| Data absensi                     | Laporan bulanan tercetak dalam                    | Laporan tercetak jika ada   | $\lceil \sqrt{\text{}} \rceil$ Diterima |  |  |
| siswa                            | format pdf                                        | data absensi masuk secara 4 | 1 Ditolak                               |  |  |
|                                  |                                                   | minggu berturut-turut.      |                                         |  |  |
|                                  | Kasus dan Hasil Uji (Data Salah)                  |                             |                                         |  |  |
| Data                             | Hasil yang diharapkan                             | Pengamatan                  | Kesimpulan                              |  |  |
| <b>Masukan</b>                   |                                                   |                             |                                         |  |  |
| Data absensi                     | tercetak<br>Laporan<br>namun                      | Laporan kosong jika tidak   | $\lceil \sqrt{\text{}} \rceil$ Diterima |  |  |
| siswa                            | hasilnya kosong                                   | ada data absensi siswa yang | 1 Ditolak                               |  |  |
|                                  |                                                   | masuk.                      |                                         |  |  |

Tabel 4.14 Hasil pengujian fungsionalitas cetak laporan bulanan.

### 5) Tambah data siswa

Berikut adalah hasil dari pengujian fungsionalitas tambah data siswa yang dapat mendeskripsikan hasil pengujian fungsionalitas tambah data siswa dapat dilihat pada tabel 4.15

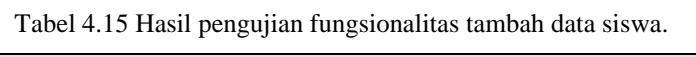

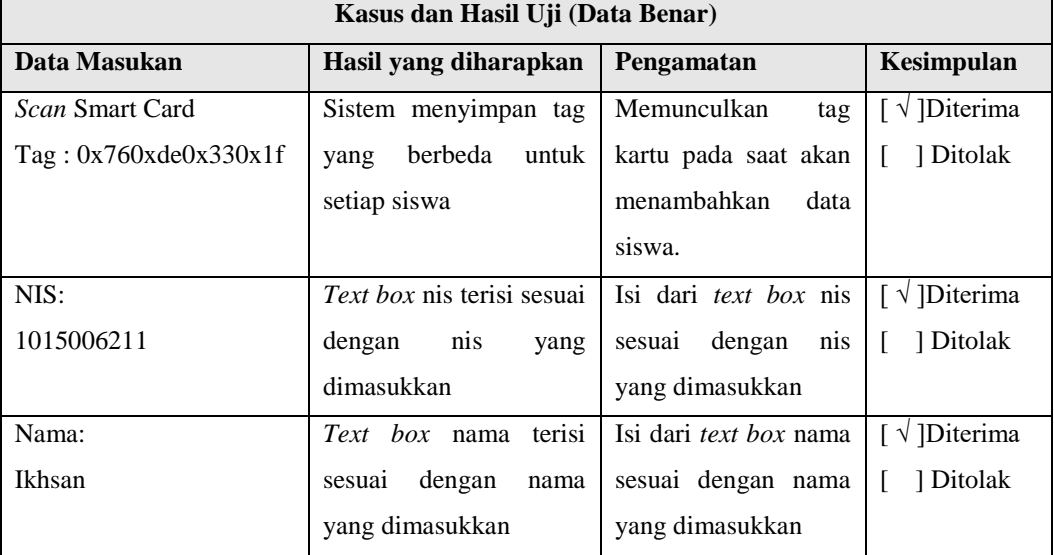

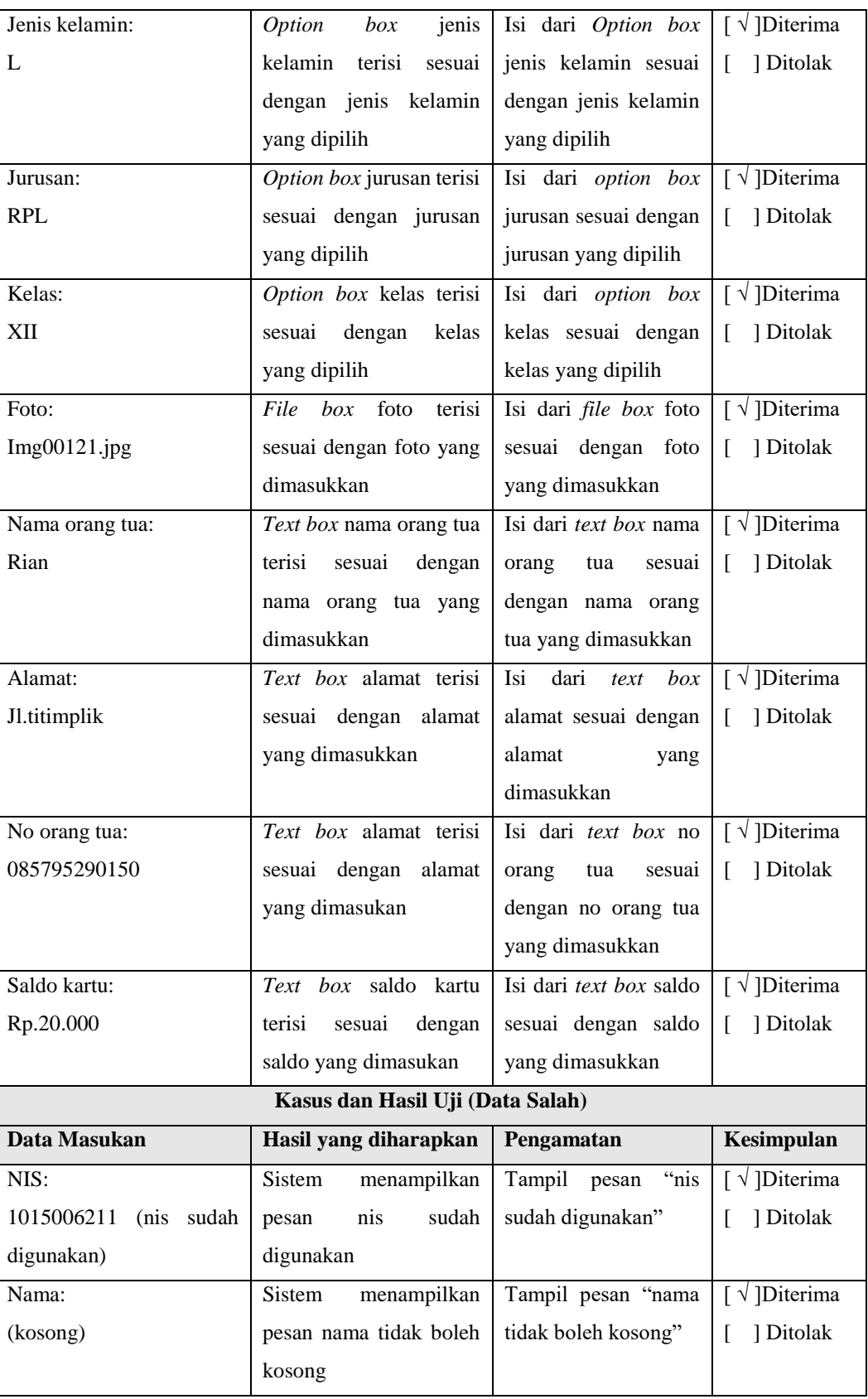

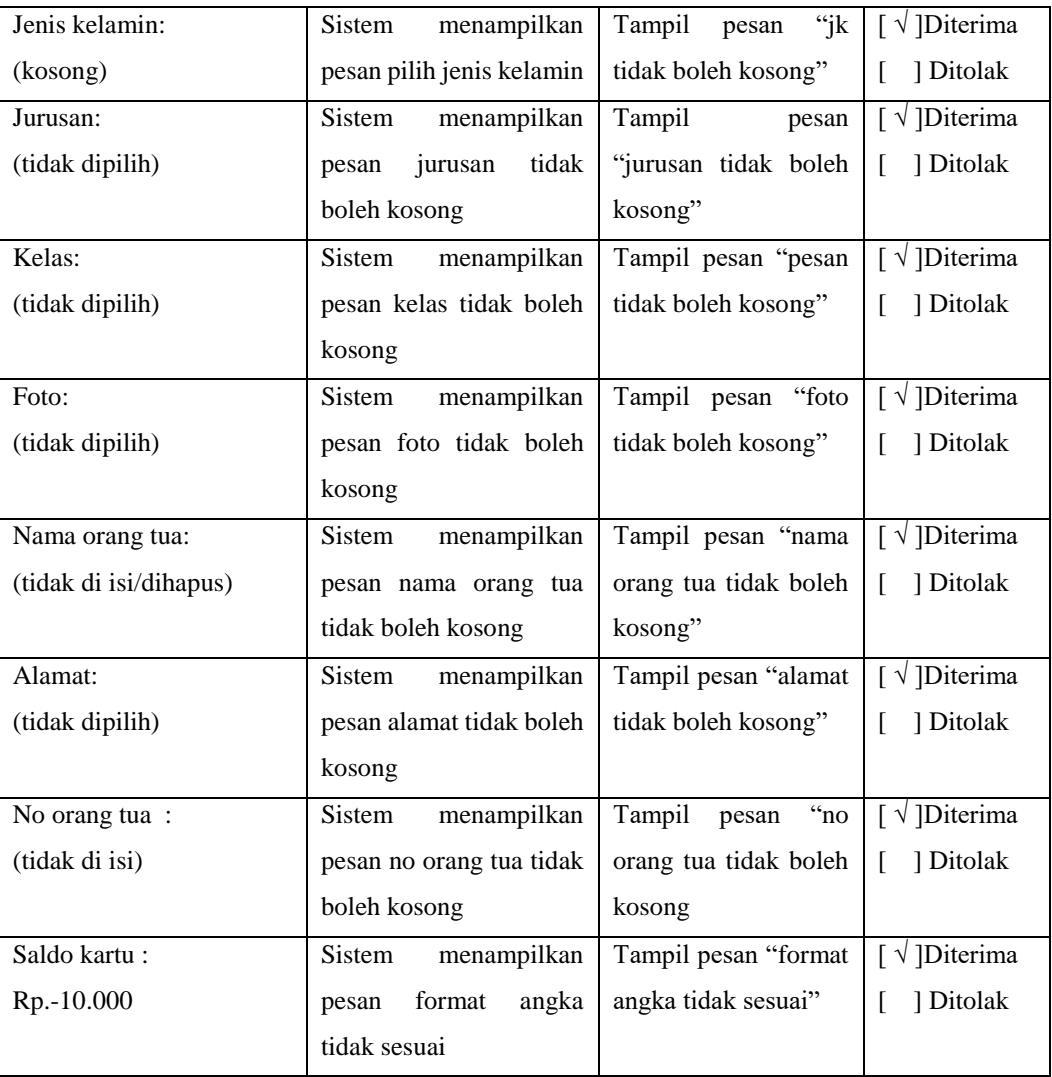

## 6) Ubah data siswa

Berikut adalah hasil dari pengujian fungsionalitas ubah data siswa yang dapat mendeskripsikan hasil pengujian fungsionalitas ubah data siswa dapat dilihat pada tabel 4.16

| Kasus dan Hasil Uji (Data Benar) |                          |                      |                          |  |
|----------------------------------|--------------------------|----------------------|--------------------------|--|
| Data Masukan                     | Hasil yang diharapkan    | Pengamatan           | Kesimpulan               |  |
| <i>Scan</i> Smart Card           | Sistem menyimpan tag     | Memunculkan<br>tag   | $\sqrt{\text{Diterima}}$ |  |
| Tag: 0x760xde0x330x1f            | berbeda<br>untuk<br>yang | kartu pada saat akan | 1 Ditolak                |  |
|                                  | setiap siswa             | menambahkan<br>data  |                          |  |
|                                  |                          | siswa.               |                          |  |

Tabel 4.16 Hasil pengujian fungsionalitas ubah data siswa.

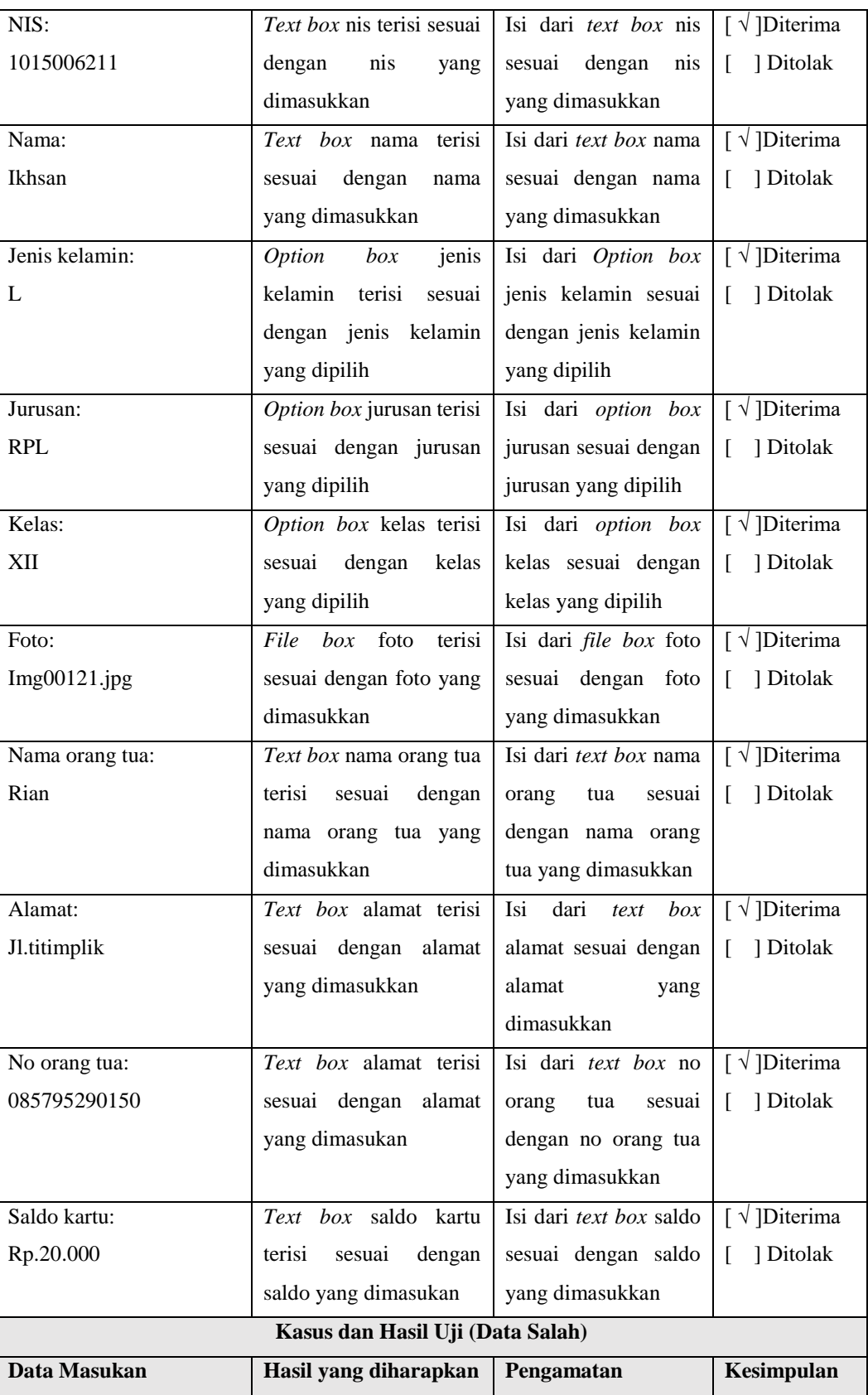

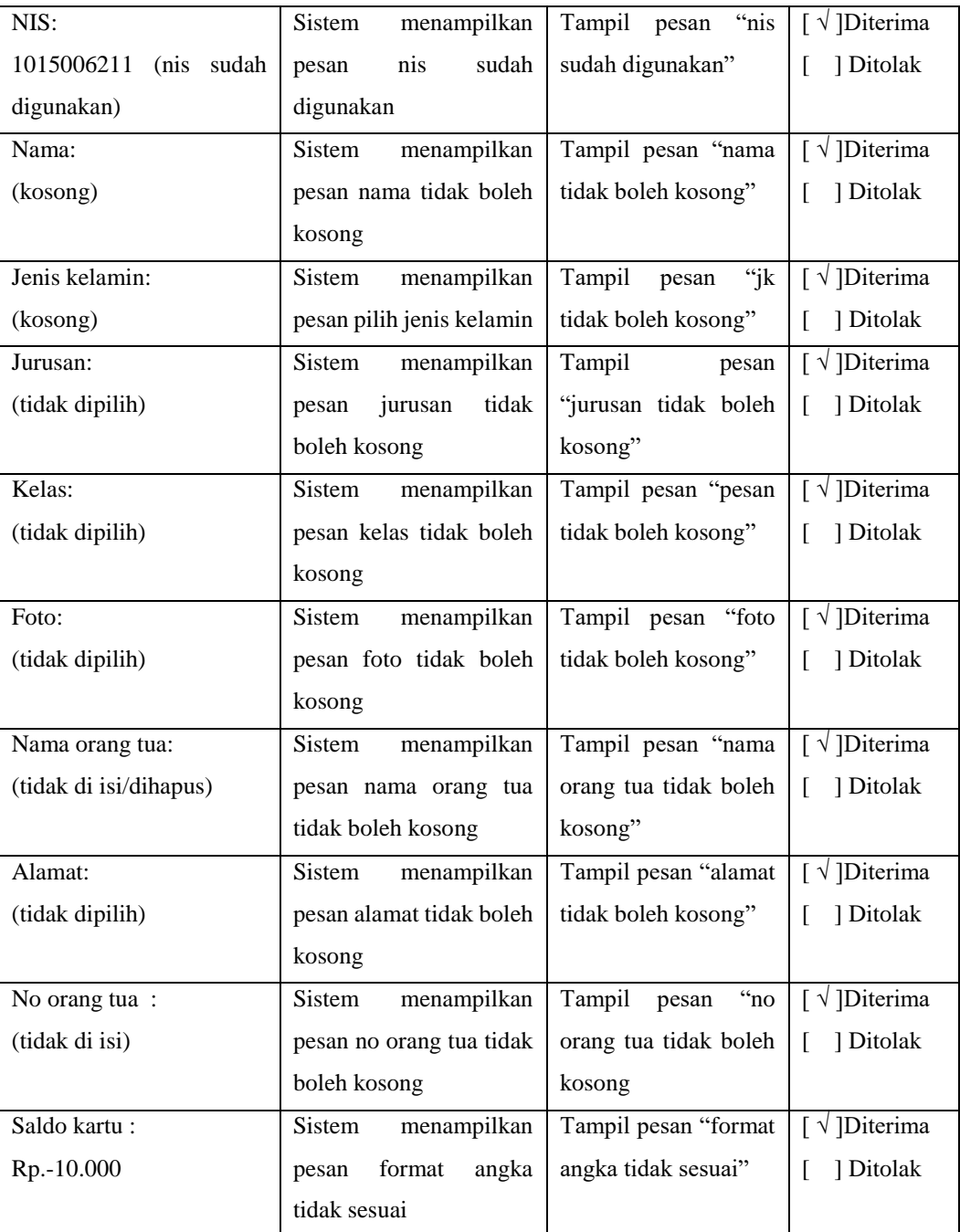

# 7) Tambah data guru

Berikut adalah hasil dari pengujian fungsionalitas tambah data guru yang dapat mendeskripsikan hasil pengujian fungsionalitas tambah data guru dapat dilihat pada tabel 4.17

| Kasus dan Hasil Uji (Data Benar) |                             |                               |                                         |  |
|----------------------------------|-----------------------------|-------------------------------|-----------------------------------------|--|
| Data Masukan                     | Hasil yang diharapkan       | Pengamatan                    | Kesimpulan                              |  |
| NIP:                             | Text box nip terisi sesuai  | Isi dari text box nip         | $\lceil \sqrt{\text{}} \rceil$ Diterima |  |
| 3277030                          | dengan<br>nip<br>yang       | dengan<br>sesuai<br>nip       | ] Ditolak<br>L                          |  |
|                                  | dimasukkan                  | yang dimasukkan               |                                         |  |
| Nama:                            | Text box nama terisi        | Isi dari text box nama        | $\lceil \sqrt{\text{}} \rceil$ Diterima |  |
| Siti                             | sesuai<br>dengan<br>nama    | sesuai dengan nama            | [ ] Ditolak                             |  |
|                                  | yang dimasukkan             | yang dimasukkan               |                                         |  |
| Mata pelajaran:                  | Text box jenis mata         | Isi dari text box mata        | $\lceil \sqrt{\text{}} \rceil$ Diterima |  |
| <b>B.Inggris</b>                 | pelajaran terisi sesuai     | pelajaran<br>sesuai           | ] Ditolak<br>L                          |  |
|                                  | dengan mata pelajaran       | dengan mata<br>yang           |                                         |  |
|                                  | yang dimasukan              | dimasukan                     |                                         |  |
| Jenis kelamin:                   | Option<br>box<br>jenis      | Isi dari option box           | $\lceil \sqrt{\text{}} \rceil$ Diterima |  |
| P                                | kelamin<br>terisi<br>sesuai | jenis kelamin sesuai          | ] Ditolak<br>$\mathsf{L}$               |  |
|                                  | dengan jenis kelamain       | dengan jenis kelamin          |                                         |  |
|                                  | yang dipilih                | yang dipilih                  |                                         |  |
| Foto:                            | terisi<br>File box<br>foto  | Isi dari <i>file box</i> foto | $\lceil \sqrt{\text{Diterima}} \rceil$  |  |
| Img212.jpg                       | sesuai dengan foto yang     | sesuai dengan foto            | ] Ditolak<br>L                          |  |
|                                  | dipilih                     | yang dipilih                  |                                         |  |
| Alamat:                          | Text box alamat terisi      | dari<br>Isi<br>box<br>text    | $\lceil \sqrt{\text{}} \rceil$ Diterima |  |
| Jl.sekeloa                       | sesuai dengan alamat        | alamat sesuai dengan          | ] Ditolak<br>L                          |  |
|                                  | yang dimasukkan             | alamat yang dimasuka          |                                         |  |
| No Handphone:                    | Text box no handphone       | Isi dari text box no          | $\lceil \sqrt{\text{}} \rceil$ Diterima |  |
| 08211121211                      | terisi sesuai dengan no     | handphone<br>sesuai           | ] Ditolak<br>L                          |  |
|                                  | handphone<br>yang           | dengan no handphone           |                                         |  |
|                                  | dimasukkan                  | yang dimasukkan               |                                         |  |
| Username:                        | Text box username terisi    | Isi<br>dari<br>box<br>text    | $\lbrack \ \sqrt{ }\ \rbrack$ Diterima  |  |
| guru3                            | sesuai dengan username      | username<br>sesuai            | ] Ditolak<br>T.                         |  |
|                                  | yang dimasukkan             | dengan<br>username            |                                         |  |
|                                  |                             | yang dimasukkan               |                                         |  |
| Password:                        | Text box password terisi    | dari<br>Isi<br>text<br>box    | $\lceil \sqrt{\text{}} \rceil$ Diterima |  |
| ba6e3bb0215b631                  | sesuai dengan password      | password<br>sesuai            | ] Ditolak<br>L                          |  |
|                                  | yang dimasukan dan di       | dengan<br>password            |                                         |  |
|                                  |                             | yang dimasukkan dan           |                                         |  |

Tabel 4.17 Hasil pengujian fungsionalitas tambah data guru.

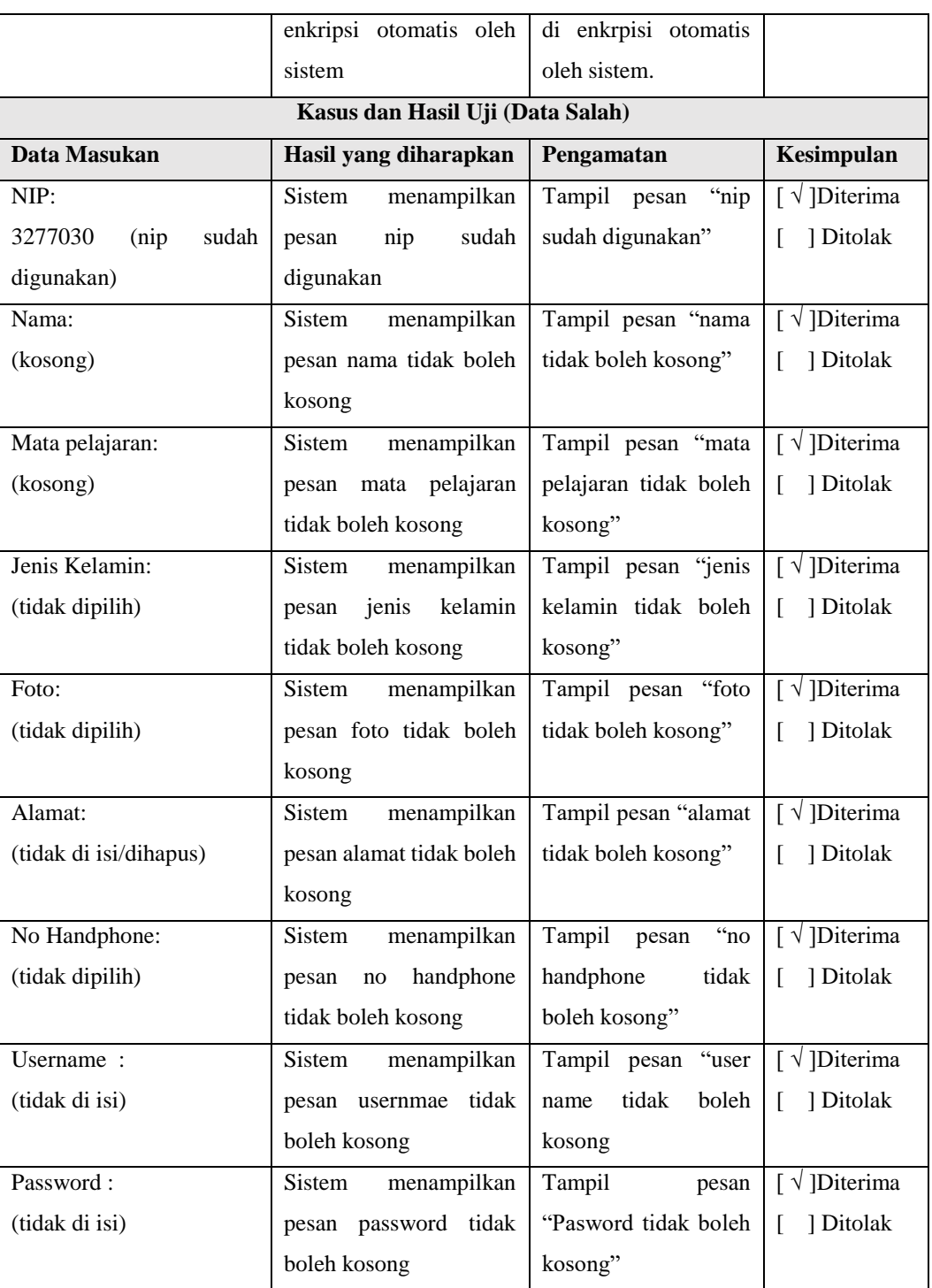

## 8) Ubah data guru

Berikut adalah hasil dari pengujian fungsionalitas ubah data guru yang dapat mendeskripsikan hasil pengujian fungsionalitas ubah data guru dapat dilihat pada tabel 4.18

| Kasus dan Hasil Uji (Data Benar) |                               |                               |                                         |
|----------------------------------|-------------------------------|-------------------------------|-----------------------------------------|
| Data Masukan                     | Hasil yang diharapkan         | Pengamatan                    | Kesimpulan                              |
| NIP:                             | Text box nip terisi sesuai    | Isi dari text box nip         | $\lceil \sqrt{\text{}} \rceil$ Diterima |
| 3277030                          | dengan<br>nip<br>yang         | sesuai dengan<br>nip          | ] Ditolak<br>$\mathsf{L}$               |
|                                  | dimasukkan                    | yang dimasukkan               |                                         |
| Nama:                            | Text box nama terisi          | Isi dari text box nama        | $\lceil \sqrt{\text{}} \rceil$ Diterima |
| Siti                             | sesuai<br>dengan<br>nama      | sesuai dengan nama            | ] Ditolak<br>L                          |
|                                  | yang dimasukkan               | yang dimasukkan               |                                         |
| Mata pelajaran:                  | Text box jenis mata           | Isi dari text box mata        | $\lceil \sqrt{\text{}} \rceil$ Diterima |
| <b>B.Inggris</b>                 | pelajaran terisi sesuai       | pelajaran<br>sesuai           | ] Ditolak<br>L                          |
|                                  | dengan mata pelajaran         | dengan mata<br>yang           |                                         |
|                                  | yang dimasukan                | dimasukan                     |                                         |
| Jenis kelamin:                   | Option<br>box<br>jenis        | Isi dari option box           | $\lceil \sqrt{\text{}} \rceil$ Diterima |
| P                                | kelamin terisi<br>sesuai      | jenis kelamin sesuai          | [ ] Ditolak                             |
|                                  | dengan jenis kelamain         | dengan jenis kelamin          |                                         |
|                                  | yang dipilih                  | yang dipilih                  |                                         |
| Foto:                            | box<br>foto<br>File<br>terisi | Isi dari <i>file box</i> foto | $\lceil \sqrt{\text{I}Diterima} \rceil$ |
| Img212.jpg                       | sesuai dengan foto yang       | sesuai dengan<br>foto         | ] Ditolak<br>L                          |
|                                  | dipilih                       | yang dipilih                  |                                         |
| Alamat:                          | Text box alamat terisi        | dari<br>Isi<br>box<br>text    | $\lceil \sqrt{\text{}} \rceil$ Diterima |
| Jl.sekeloa                       | sesuai dengan alamat          | alamat sesuai dengan          | ] Ditolak<br>ſ.                         |
|                                  | yang dimasukkan               | alamat yang dimasuka          |                                         |
| No Handphone:                    | Text box no handphone         | Isi dari text box no          | $\lceil \sqrt{\text{}} \rceil$ Diterima |
| 08211121211                      | terisi sesuai dengan no       | handphone<br>sesuai           | ] Ditolak<br>L                          |
|                                  | handphone<br>yang             | dengan no handphone           |                                         |
|                                  | dimasukkan                    | yang dimasukkan               |                                         |
| Username:                        | Text box username terisi      | dari<br>Isi<br>box<br>text    | $\lceil \sqrt{\text{}} \rceil$ Diterima |
| guru3                            | sesuai dengan username        | username<br>sesuai            | ] Ditolak<br>L                          |
|                                  | yang dimasukkan               | dengan<br>username            |                                         |
|                                  |                               | yang dimasukkan               |                                         |
| Password:                        | Text box password terisi      | dari<br>box<br>Isi<br>text    | $\lbrack \sqrt{ } \rbrack$ Diterima     |
| ba6e3bb0215b631                  | sesuai dengan password        | password<br>sesuai            | ] Ditolak<br>L                          |
|                                  | yang dimasukan dan di         | dengan<br>password            |                                         |
|                                  | enkripsi otomatis oleh        | yang dimasukkan dan           |                                         |
|                                  | sistem                        |                               |                                         |

Tabel 4.18 Hasil pengujian fungsionalitas ubah data guru.

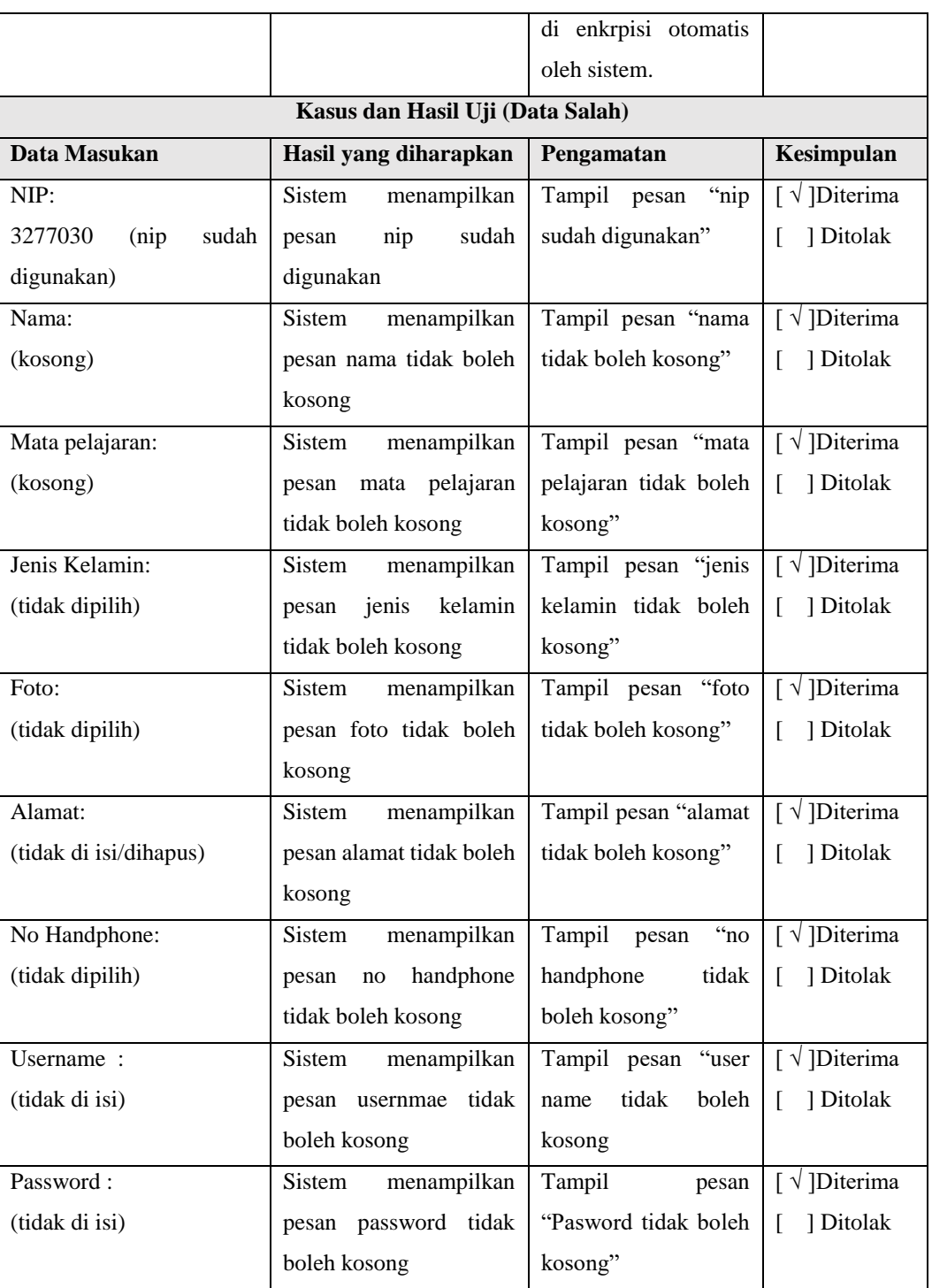

# 9) Setting Presensi

Berikut adalah hasil dari pengujian fungsionalitas setting presensi yang dapat mendeskripsikan hasil pengujian fungsionalitas setting presensi dapat dilihat pada tabel 4.19

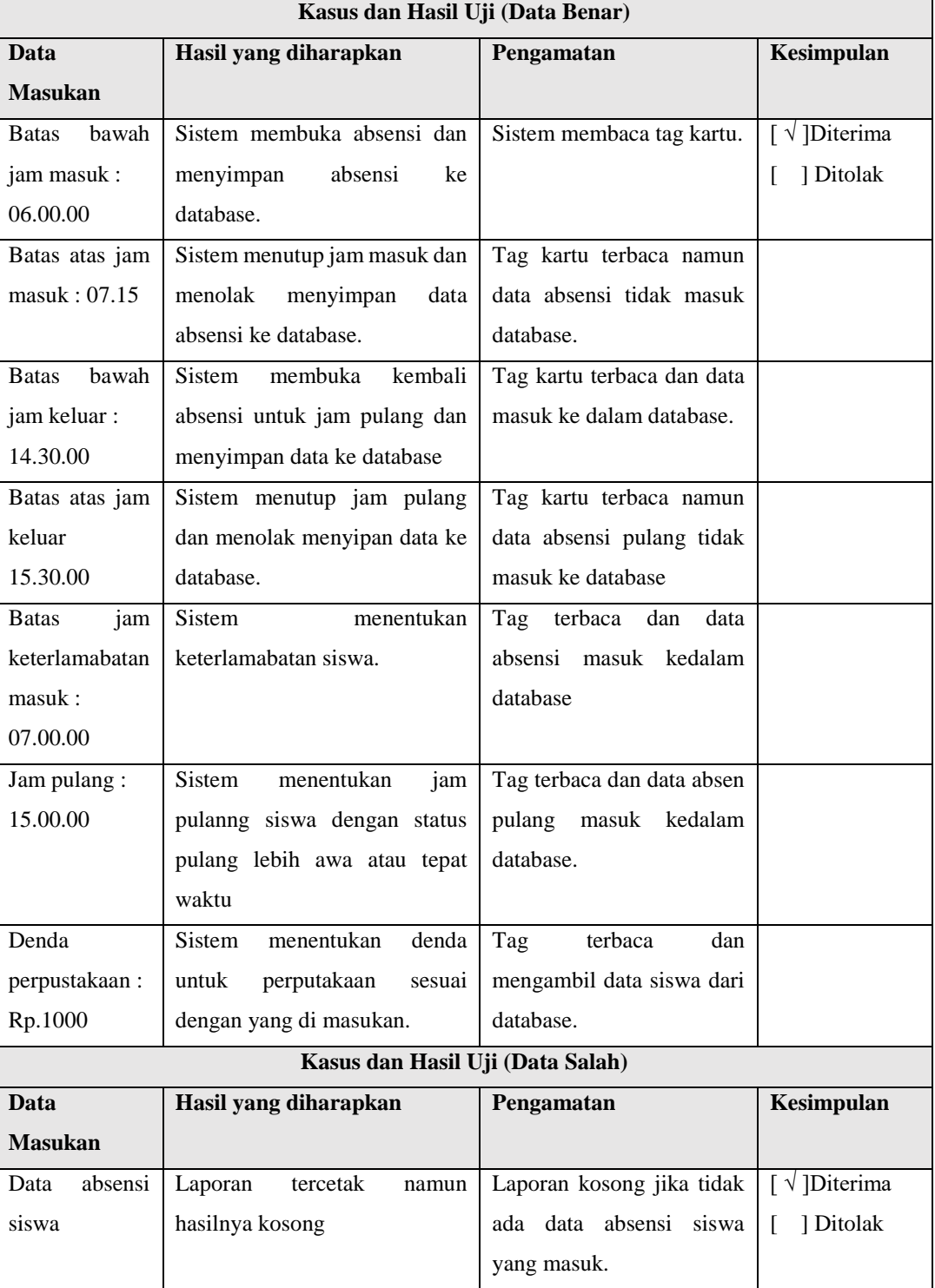

Tabel 4.19 Hasil pengujian fungsionalitas setting jam presensi.

10) Kirim surat via sms

Berikut adalah hasil dari pengujian fungsionalitas kirim surat via sms yang dapat mendeskripsikan hasil pengujian fungsionalitas kirim surat via sms dapat dilihat pada tabel 4.20

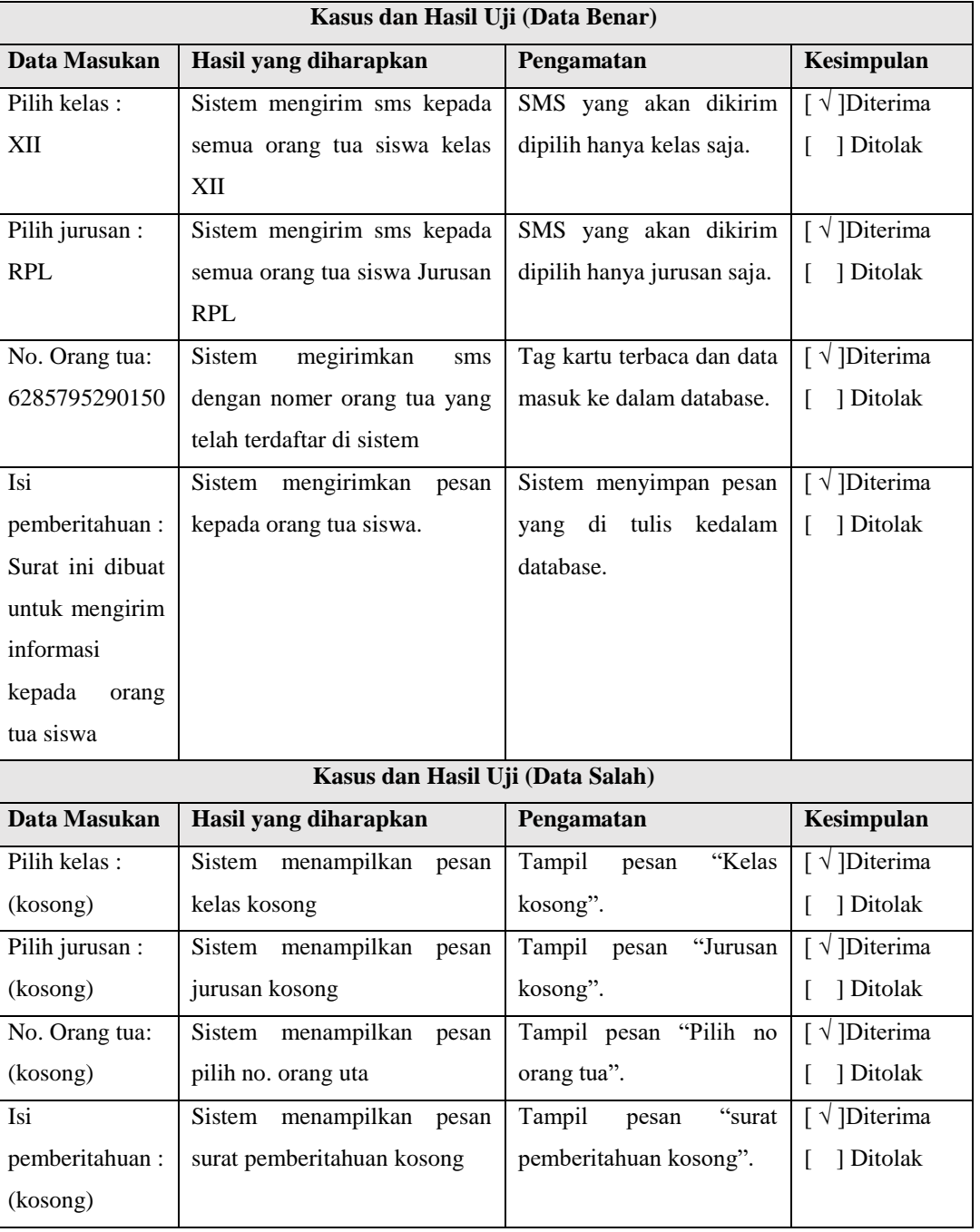

Tabel 4.20 Hasil pengujian fungsionalitas setting jam presensi

- b. Hasil pengujian fungsionalitas web admin perpustakaan
- 1) Pengujian Login

Berikut adalah hasil dari pengujian fungsionalitas login yang dapat mendeskripsikan hasil pengujian fungsionalitas login dapat dilihat pada tabel 4.21

| Kasus dan Hasil Uji (Data Benar) |                                 |                              |                                          |
|----------------------------------|---------------------------------|------------------------------|------------------------------------------|
| Data                             | Hasil yang diharapkan           | Pengamatan                   | Kesimpulan                               |
| <b>Masukan</b>                   |                                 |                              |                                          |
| Username:                        | Text box username terisi sesuai | Isi dari text box username   | $\lceil \sqrt{\text{Diterima}} \rceil$   |
| adminperpus                      | dengan<br>username<br>yang      | dengan<br>sesuai<br>username | ] Ditolak<br>L                           |
|                                  | dimasukkan                      | yang dimasukkan              |                                          |
| Password:                        | Text box password terisi sesuai | Isi dari text box password   | $\lceil \sqrt{\text{}} \rceil$ Diterima  |
| adminperpus                      | dengan<br>password<br>yang      | sesuai dengan password       | ] Ditolak<br>L                           |
|                                  | dimasukkan                      | yang dimasukkan              |                                          |
| Kasus dan Hasil Uji (Data Salah) |                                 |                              |                                          |
| <b>Data</b>                      | Hasil yang diharapkan           | Pengamatan                   | Kesimpulan                               |
| <b>Masukan</b>                   |                                 |                              |                                          |
| Username:                        | Sistem menampilkan kembali      | Textbox reset dan kembali    | $\lceil \sqrt{\text{I}}\right]$ Diterima |
| (kosong)                         | form login                      | ke tampilan form login       | ] Ditolak                                |
| Password:                        | Sistem menampilkan kembali      | Textbox reset dan kembali    | $\lceil \sqrt{\text{I}}\right]$ Diterima |
| (kosong)                         | form login                      | ke tampilan form login       | ] Ditolak                                |
| username:                        | Sistem menampilkan kembali      | Textbox reset dan kembali    | $\lceil \sqrt{\text{}} \rceil$ Diterima  |
| aa                               | form login                      | ke tampilan form login       | ] Ditolak                                |
| Password:                        | Sistem menampilkan kembali      | Textbox reset dan kembali    | $\lceil \sqrt{\text{}} \rceil$ Diterima  |
| aa                               | form login                      | ke tampilan form login       | ] Ditolak<br>L                           |
| Username                         | Sistem menampilkan kembali      | Textbox reset dan kembali    | $\lceil \sqrt{\text{}} \rceil$ Diterima  |
| mengandung                       | form login                      | ke tampilan form login       | ] Ditolak                                |
| spasi                            |                                 |                              |                                          |

Tabel 4.21 Hasil pengujian fungsionalitas login

## 2) Fungsionalaitas tambah buku

Berikut adalah hasil dari pengujian fungsionalitas tambah buku yang dapat mendeskripsikan hasil pengujian fungsionalitas tambah buku dapat dilihat pada tabel 4.22

| Kasus dan Hasil Uji (Data Benar) |                                  |                                                   |                                         |
|----------------------------------|----------------------------------|---------------------------------------------------|-----------------------------------------|
| Data Masukan                     | Hasil yang diharapkan            | Pengamatan                                        | Kesimpulan                              |
| Kode buku:                       | $box$ kode<br>Text<br>buku       | Isi dari text box kode                            | $\lceil \sqrt{\text{}} \rceil$ Diterima |
| M001                             | terisi sesuai dengan kode        | buku sesuai dengan                                | ] Ditolak<br>$\mathsf{L}$               |
|                                  | buku yang dimasukkan             | kode<br>buku<br>yang                              |                                         |
|                                  |                                  | dimasukkan                                        |                                         |
| Judul buku:                      | Text box judul buku              | Isi dari text box judul                           | $\lceil \sqrt{\text{}} \rceil$ Diterima |
| MongoDB                          | terisi<br>sesuai<br>dengan       | buku sesuai dengan                                | $\Gamma$<br>] Ditolak                   |
|                                  | judul<br>buku<br>yang            | judul<br>yang                                     |                                         |
|                                  | dimasukkan                       | dimasukkan                                        |                                         |
| Pengarang:                       | Text<br>box<br>pengarang         | dari<br>Isi<br>box<br>text                        | $\lceil \sqrt{\text{}} \rceil$ Diterima |
| <b>Steve Jobs</b>                | terisi<br>sesuai<br>dengan       | pengarang<br>sesuai                               | ] Ditolak<br>$\mathsf{L}$               |
|                                  | pengarang<br>yang                | dengan<br>pengarang                               |                                         |
|                                  | dimasukan                        | yang dimasukan                                    |                                         |
| Kategori:                        | Option box<br>kategori           | Isi dari <i>option box</i>   $\sqrt{\ }$ Diterima |                                         |
| Publikasi<br>umum,               | terisi<br>sesuai<br>dengan       | kategori<br>sesuai                                | $\Gamma$<br>1 Ditolak                   |
| informasi<br>dan<br>umum         | kategori yang dipilih            | dengan kategori yang                              |                                         |
| komputer                         |                                  | dipilih                                           |                                         |
| Tahun terbit:                    | Text box tahun terbit            | Isi dari text box tahun                           | $\lceil \sqrt{\text{}} \rceil$ Diterima |
| 2011                             | terisi<br>dengan<br>sesuai       | terbit sesuai dengan                              | ] Ditolak<br>$\Gamma$                   |
|                                  | tahun<br>terbit<br>yang          | tahun<br>terbit<br>yang                           |                                         |
|                                  | dimasukan                        | dimasukan                                         |                                         |
| Penerbit:                        | Text box penerbit terisi         | Isi<br>dari<br>box<br>text                        | $\lceil \sqrt{\text{}} \rceil$ Diterima |
| Jl.sekeloa                       | sesuai dengan penerbit           | penerbit<br>sesuai                                | ] Ditolak<br>$\lceil$                   |
|                                  | yang dimasukkan                  | dengan penerbit yang                              |                                         |
|                                  |                                  | dimasukan                                         |                                         |
|                                  | Kasus dan Hasil Uji (Data Salah) |                                                   |                                         |
| Data Masukan                     | Hasil yang diharapkan            | Pengamatan                                        | Kesimpulan                              |
| Kode buku:                       | menampilkan<br>Sistem            | Tampil pesan "kode                                | $\lceil \sqrt{\text{}} \rceil$ Diterima |
| M001 (kode buku sudah            | pesan kode buku sudah            | buku sudah                                        | ] Ditolak<br>ſ                          |
| digunakan<br>digunakan)          |                                  | digunakan"                                        |                                         |
| Judul buku:                      | Sistem<br>menampilkan            | Tampil pesan "judul                               | $\lceil \sqrt{\text{}} \rceil$ Diterima |
| (kosong)                         | pesan judul buku tidak           | buku<br>tidak<br>boleh                            | ] Ditolak                               |
|                                  | boleh kosong                     | kosong"                                           |                                         |

Tabel 4.22 Hasil pengujian fungsionalitas tambah buku

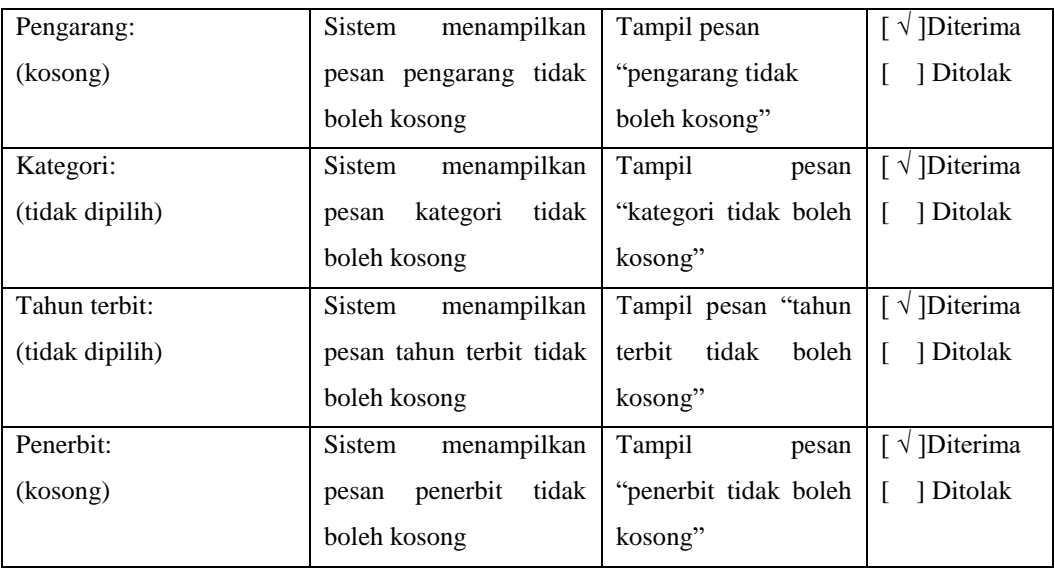

# 3) Fungsionalitas ubah buku

Berikut adalah hasil dari pengujian fungsionalitas ubah buku yang dapat mendeskripsikan hasil pengujian fungsionalitas ubah buku dapat dilihat pada tabel 4.23

| Kasus dan Hasil Uji (Data Benar) |                                  |                               |                                         |
|----------------------------------|----------------------------------|-------------------------------|-----------------------------------------|
| Data Masukan                     | Hasil yang diharapkan            | Pengamatan                    | Kesimpulan                              |
| Kode buku:                       | Text box kode buku               | Isi dari <i>text box</i> kode | $\lceil \sqrt{\text{}} \rceil$ Diterima |
| <b>M001</b>                      | terisi sesuai dengan kode        | buku sesuai dengan            | 1 Ditolak                               |
|                                  | buku yang dimasukkan             | kode<br>buku<br>yang          |                                         |
|                                  |                                  | dimasukkan                    |                                         |
| Judul buku:                      | Text box judul buku              | Isi dari text box judul       | $[ \sqrt{}]$ Diterima                   |
| MongoDB                          | terisi<br>sesuai<br>dengan       | buku sesuai dengan            | ] Ditolak                               |
|                                  | buku<br>judul<br>yang            | judul<br>yang                 |                                         |
|                                  | dimasukkan                       | dimasukkan                    |                                         |
| Pengarang:                       | Text<br>box<br>pengarang         | Isi<br>dari<br>box<br>text    | $\lceil \sqrt{\text{}} \rceil$ Diterima |
| Steve Jobs                       | terisi<br>sesuai<br>dengan       | pengarang<br>sesuai           | ] Ditolak                               |
|                                  | pengarang<br>yang                | dengan<br>pengarang           |                                         |
|                                  | dimasukan                        | yang dimasukan                |                                         |
| Kategori:                        | <i>Option</i><br>kategori<br>box | Isi dari option box           | $\lceil \sqrt{\text{}} \rceil$ Diterima |
|                                  | terisi<br>dengan<br>sesuai       | kategori<br>sesuai            | Ditolak                                 |
|                                  | kategori yang dipilih            |                               |                                         |

Tabel 4.23 Hasil pengujian fungsionalitas ubah buku

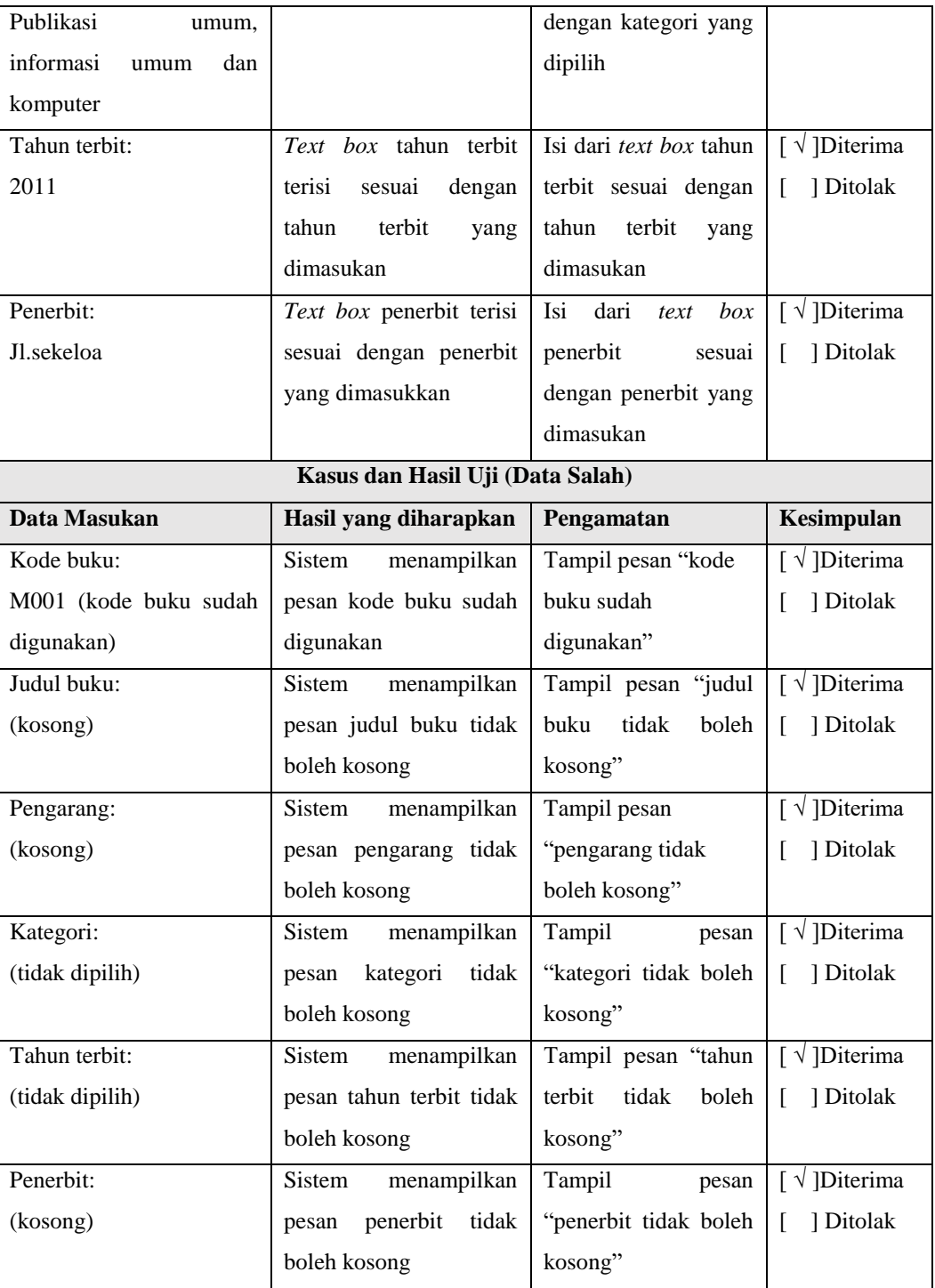

## 4) Fungsionalitas tambah peminjaman

Berikut adalah hasil dari pengujian fungsionalitas tambah peminjaman buku yang dapat mendeskripsikan hasil pengujian fungsionalitas tambah peminjaman buku dapat dilihat pada tabel 4.24

| Kasus dan Hasil Uji (Data Benar) |                                  |                            |                                          |
|----------------------------------|----------------------------------|----------------------------|------------------------------------------|
| Data Masukan                     | Hasil yang diharapkan            | Pengamatan                 | Kesimpulan                               |
| Scan smart card                  | Sistem<br>menampilkan            | Tampil<br>siswa<br>data    | $\lceil \sqrt{\text{I}}\right]$ Diterima |
|                                  | data siswa sesuai dengan         | identitas<br>dengan        | ] Ditolak<br>L                           |
|                                  | identitas<br>siswa<br>yang       | siswa yang tertera di      |                                          |
|                                  | tertera di kartu siswa           | kartu.                     |                                          |
| Judul buku:                      | Option box judul buku            | Isi dari Option box        | $\lceil \sqrt{\text{}} \rceil$ Diterima  |
| MongoDB                          | terisi<br>sesuai<br>dengan       | judul<br>buku<br>sesuai    | ] Ditolak<br>L                           |
|                                  | judul buku yang dipilih          | dengan judul<br>yang       |                                          |
|                                  |                                  | dipilih                    |                                          |
| Tanggal pinjam:                  | $box$ peminjaman<br>text         | Isi<br>dari<br>text<br>box | $\lceil \sqrt{\text{}} \rceil$ Diterima  |
| 2019-01-30                       | terisi<br>sesuai<br>dengan       | peminjman<br>sesuai        | 1 Ditolak<br>$\mathsf{L}$                |
|                                  | tanggal pinjaman yang            | dengan<br>tanggal          |                                          |
|                                  | dimasukan                        | pinjam<br>yang             |                                          |
|                                  |                                  | dimasukan                  |                                          |
| Tanggal kembali:                 | text box pengembalian            | dari<br>Isi<br>box<br>text | $[\sqrt{}]$ Diterima                     |
| 2019-02-01                       | sesuai<br>dengan<br>terisi       | pengembalian sesuai        | ] Ditolak<br>L                           |
|                                  | tanggal<br>pengembalian          | dengan<br>tanggal          |                                          |
|                                  | yang dimasukan                   | kembali<br>yang            |                                          |
|                                  |                                  | dimasukan                  |                                          |
|                                  | Kasus dan Hasil Uji (Data Salah) |                            |                                          |
| Data Masukan                     | Hasil yang diharapkan            | Pengamatan                 | Kesimpulan                               |
| Scan Smart Card:                 | Sistem<br>menampilkan            | Tampil pesan "data         | $\lceil \sqrt{\text{I}}\right]$ Diterima |
| (Smart<br>Card<br>tidak          | pesan data siswa tidak           | siswa tidak                | ] Ditolak<br>ſ                           |
| terdaftar)                       | ditemukan                        | ditemukan"                 |                                          |
| Judul buku:                      | menampilkan<br>Sistem            | Tampil pesan "judul        | $\int \sqrt{\text{D}x}$                  |
| (kosong)                         | pesan judul buku tidak           | tidak<br>boleh<br>buku     | ] Ditolak<br>ſ                           |
|                                  | boleh kosong                     | kosong"                    |                                          |
| Tanggal pinjam:                  | Sistem<br>menampilkan            | Tampil pesan               | $\lbrack \sqrt{ } \rbrack$ Diterima      |
| (kosong)                         | tanggal pinjam<br>pesan          | "tanggal pinjam tidak      | ] Ditolak<br>L                           |
|                                  | tidak boleh kosong               | boleh kosong"              |                                          |
| Tanggal kembali:                 | Sistem<br>menampilkan            | Tampil<br>pesan            | $\lceil \sqrt{\text{}} \rceil$ Diterima  |
| (tidak dipilih)                  | pesan tanggal kembali            | "tanggal<br>kembali        | ] Ditolak<br>$\Gamma$                    |
|                                  | tidak boleh kosong               | tidak boleh kosong"        |                                          |

Tabel 4.24 Hasil pengujian fungsionalitas tambah peminjaman

5) Fungsionalitas ubah peminjaman

Berikut adalah hasil dari pengujian fungsionalitas ubah peminjaman buku yang dapat mendeskripsikan hasil pengujian fungsionalitas ubah peminjaman buku dapat dilihat pada tabel 4.25

| Kasus dan Hasil Uji (Data Benar) |                                  |                            |                                         |
|----------------------------------|----------------------------------|----------------------------|-----------------------------------------|
| Data Masukan                     | Hasil yang diharapkan            | Pengamatan                 | Kesimpulan                              |
| Judul buku:                      | Option box judul buku            | Isi dari Option box        | $\lceil \sqrt{\text{}} \rceil$ Diterima |
| MongoDB                          | sesuai<br>dengan<br>terisi       | judul<br>buku<br>sesuai    | ] Ditolak<br>L                          |
|                                  | judul buku yang dipilih          | dengan judul<br>yang       |                                         |
|                                  |                                  | dipilih                    |                                         |
| Tanggal pinjam:                  | $box$ peminjaman<br>text         | Isi<br>dari<br>box<br>text | $\lceil \sqrt{\text{}} \rceil$ Diterima |
| 2019-01-30                       | terisi<br>sesuai<br>dengan       | peminjman<br>sesuai        | ] Ditolak<br>L                          |
|                                  | tanggal pinjaman yang            | dengan<br>tanggal          |                                         |
|                                  | dimasukan                        | pinjam<br>yang             |                                         |
|                                  |                                  | dimasukan                  |                                         |
| Tanggal kembali:                 | text box pengembalian            | dari<br>box<br>Isi<br>text | $\lceil \sqrt{\text{I}Diterima} \rceil$ |
| 2019-02-01                       | sesuai<br>dengan<br>terisi       | pengembalian sesuai        | ] Ditolak<br>L                          |
|                                  | pengembalian<br>tanggal          | dengan<br>tanggal          |                                         |
|                                  | yang dimasukan                   | kembali<br>yang            |                                         |
|                                  |                                  | dimasukan                  |                                         |
|                                  | Kasus dan Hasil Uji (Data Salah) |                            |                                         |
| Data Masukan                     | Hasil yang diharapkan            | Pengamatan                 | Kesimpulan                              |
| Judul buku:                      | Sistem<br>menampilkan            | Tampil pesan "judul        | $\sqrt{\phantom{a}}$ Diterima           |
| (kosong)                         | pesan judul buku tidak           | buku<br>tidak<br>boleh     | ] Ditolak<br>ſ                          |
|                                  | boleh kosong                     | kosong"                    |                                         |
| Tanggal pinjam:                  | menampilkan<br>Sistem            | Tampil pesan               | $\lceil \sqrt{\text{}} \rceil$ Diterima |
| (kosong)                         | pesan tanggal pinjam             | "tanggal pinjam tidak      | ] Ditolak<br>L                          |
|                                  | tidak boleh kosong               | boleh kosong"              |                                         |
| Tanggal kembali:                 | <b>Sistem</b><br>menampilkan     | Tampil<br>pesan            | $\lceil \sqrt{\text{Diterima}} \rceil$  |
| (tidak dipilih)                  | pesan tanggal kembali            | "tanggal<br>kembali        | ] Ditolak<br>L                          |
|                                  | tidak boleh kosong               | tidak boleh kosong"        |                                         |

Tabel 4.25 Hasil pengujian fungsionalitas ubah peminjaman

6) Fungsionalitas pengembalian

Berikut adalah hasil dari pengujian fungsionalitas pengembalian buku yang dapat mendeskripsikan hasil pengujian fungsionalitas pengembalian buku dapat dilihat pada tabel 4.26

| Kasus dan Hasil Uji (Data Benar) |                                  |                         |                                         |  |
|----------------------------------|----------------------------------|-------------------------|-----------------------------------------|--|
| Data Masukan                     | Hasil yang diharapkan            | Pengamatan              | Kesimpulan                              |  |
| Scan smart card                  | menampilkan<br>Sistem            | siswa<br>Tampil<br>data | $\lceil \sqrt{\text{}} \rceil$ Diterima |  |
|                                  | data siswa<br>dan detail         | detail<br>dengan        | 1 Ditolak                               |  |
|                                  | peminjaman buku sesuai           | peminjaman.             |                                         |  |
|                                  | dengan<br>data                   |                         |                                         |  |
|                                  | peminjaman                       |                         |                                         |  |
|                                  | Kasus dan Hasil Uji (Data Salah) |                         |                                         |  |
| Data Masukan                     | Hasil yang diharapkan            | Pengamatan              | Kesimpulan                              |  |
| Scan Smart Card:                 | Sistem<br>menampilkan            | Tampil pesan "data      | $\sqrt{\phantom{a}}$ Diterima           |  |
| tidak<br>Card<br>(Smart          | pesan data siswa tidak           | siswa tidak             | 1 Ditolak                               |  |
| terdaftar)                       | ditemukan                        | ditemukan"              |                                         |  |

Tabel 4.26 Hasil pengujian fungsionalitas pengembalian buku

- c. Hasil pengujian fungsionalitas web admin lab
- 1) Fungsionalitas login

Berikut adalah hasil dari pengujian fungsionalitas login yang dapat mendeskripsikan hasil pengujian fungsionalitas login dapat dilihat pada tabel 4.27

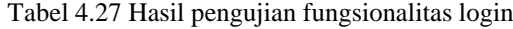

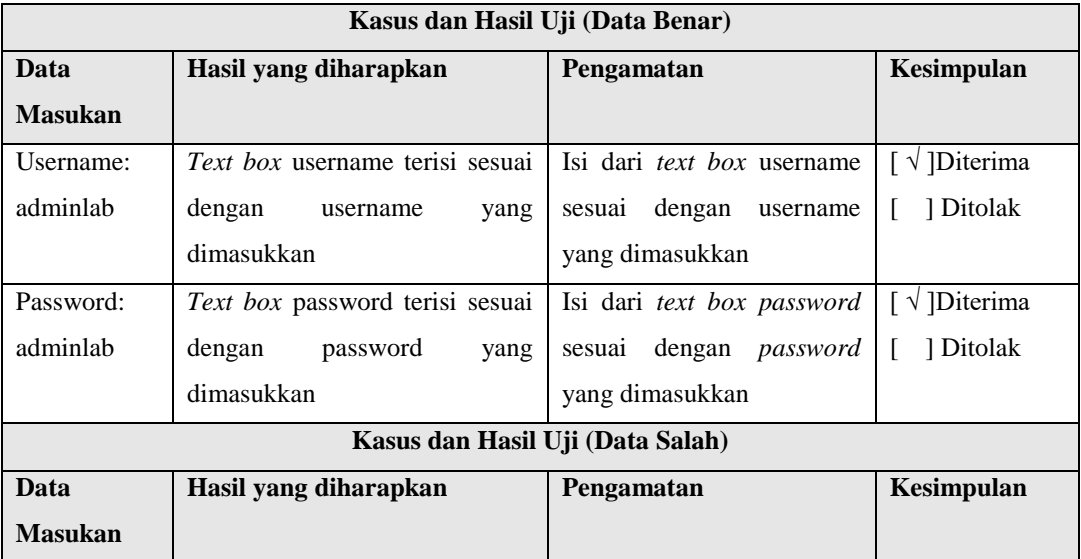

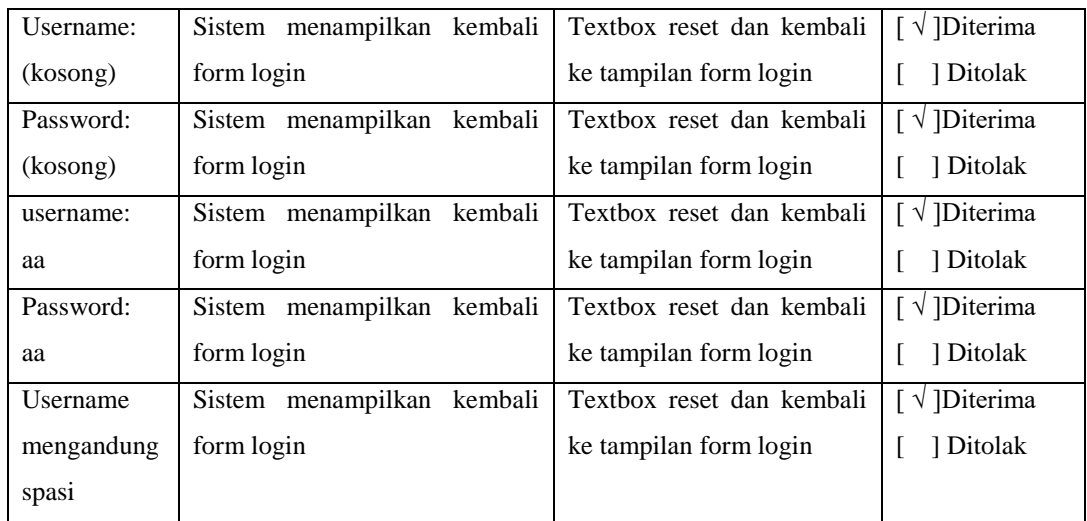

## 2) Fungsionalitas tambah perangkat

Berikut adalah hasil dari pengujian fungsionalitas tambah perangkat yang dapat mendeskripsikan hasil pengujian fungsionalitas tambah perangkat dapat dilihat pada tabel 4.28

| Kasus dan Hasil Uji (Data Benar) |                                  |                                     |                                         |  |
|----------------------------------|----------------------------------|-------------------------------------|-----------------------------------------|--|
| Data                             | Hasil yang diharapkan            | Pengamatan                          | Kesimpulan                              |  |
| <b>Masukan</b>                   |                                  |                                     |                                         |  |
| Nomer<br>seri                    | Text box nomer seri perangkat    | Isi dari <i>text box</i> nomer seri | $\lceil \sqrt{\text{}} \rceil$ Diterima |  |
| perangkat:                       | terisi sesuai dengan nomer seri  | perangkat sesuai dengan             | Ditolak                                 |  |
| <b>B1212</b>                     | perangkat yang dimasukkan        | nomer seri perangkat yang           |                                         |  |
|                                  |                                  | dimasukkan                          |                                         |  |
|                                  | Kasus dan Hasil Uji (Data Salah) |                                     |                                         |  |
| Data                             | Hasil yang diharapkan            | Pengamatan                          | Kesimpulan                              |  |
| <b>Masukan</b>                   |                                  |                                     |                                         |  |
| Nomer<br>seri                    | Sistem menampilkan pesan "no     | Sistem menampilkan pesan            | $\lceil \sqrt{\text{}} \rceil$ Diterima |  |
| perangkat:                       | perangkat tidak<br>boleh<br>seri | "no seri perangkat tidak            | 1 Ditolak                               |  |
| (kosong)                         | boleh kosong"<br>kosong"         |                                     |                                         |  |

Tabel 4.28 Hasil pengujian fungsionalitas tambah perangkat

#### 3) Fungsionalitas ubah perangkat

Berikut adalah hasil dari pengujian fungsionalitas ubah perangkat yang dapat mendeskripsikan hasil pengujian fungsionalitas ubah perangkat dapat dilihat pada tabel 4.29

| Kasus dan Hasil Uji (Data Benar) |                                  |                              |                                         |
|----------------------------------|----------------------------------|------------------------------|-----------------------------------------|
| Data                             | Hasil yang diharapkan            | Pengamatan                   | Kesimpulan                              |
| <b>Masukan</b>                   |                                  |                              |                                         |
| Nomer<br>seri                    | Text box nomer seri perangkat    | Isi dari text box nomer seri | $\lceil \sqrt{\text{}} \rceil$ Diterima |
| perangkat:                       | terisi sesuai dengan nomer seri  | perangkat sesuai dengan      | 1 Ditolak                               |
| <b>B1212</b>                     | perangkat yang dimasukkan        | nomer seri perangkat yang    |                                         |
|                                  |                                  | dimasukkan                   |                                         |
|                                  | Kasus dan Hasil Uji (Data Salah) |                              |                                         |
| Data                             | Hasil yang diharapkan            | Pengamatan                   | Kesimpulan                              |
| <b>Masukan</b>                   |                                  |                              |                                         |
| <b>Nomer</b><br>seri             | Sistem menampilkan pesan "no     | Sistem menampilkan pesan     | $\lceil \sqrt{\text{}} \rceil$ Diterima |
| perangkat:                       | perangkat tidak<br>boleh<br>seri | "no seri perangkat tidak     | Ditolak                                 |
| (kosong)                         | kosong"                          | boleh kosong"                |                                         |

Tabel 4.29 Hasil pengujian fungsionalitas ubah perangkat

# 4) Fungsionalitas tambah pemakaian

Berikut adalah hasil dari pengujian fungsionalitas tambah pemakaian yang dapat mendeskripsikan hasil pengujian fungsionalitas tambah pemakaian dapat dilihat pada tabel 4.30

| Kasus dan Hasil Uji (Data Benar) |                                |                                |                                         |
|----------------------------------|--------------------------------|--------------------------------|-----------------------------------------|
| Data Masukan                     | Hasil yang diharapkan          | Pengamatan                     | Kesimpulan                              |
| Scan smart card                  | Sistem<br>menampilkan          | Tampil<br>siswa<br>data        | $\lceil \sqrt{\text{}} \rceil$ Diterima |
|                                  | data siswa sesuai dengan       | identitas<br>dengan            | ] Ditolak                               |
|                                  | identitas<br>siswa<br>yang     | siswa yang tertera di          |                                         |
|                                  | tertera di kartu siswa         | kartu.                         |                                         |
| ID perangkat:                    | <i>Option box</i> id perangkat | Isi dari Option box id         | $\lceil \sqrt{\text{}} \rceil$ Diterima |
| A451LB                           | terisi sesuai dengan id        | perangkat<br>sesuai            | 1 Ditolak                               |
|                                  | yang dipilih                   | dengan id perangkat            |                                         |
|                                  |                                | yang dipilih                   |                                         |
| Waktu pakai:                     | text box waktu pakai           | Isi dari <i>text box</i> waktu | [ √ ]Diterima                           |
| 2019-01-30 15:03:54              | terisi otomatis<br>sesuai      | pakai sesuai dengan            | 1 Ditolak                               |
|                                  | dengan jam di server           | jam di server                  |                                         |
| Kasus dan Hasil Uji (Data Salah) |                                |                                |                                         |
| Data Masukan                     | Hasil yang diharapkan          | Pengamatan                     | Kesimpulan                              |

Tabel 4.30 Hasil pengujian fungsionalitas tambah pemakaian

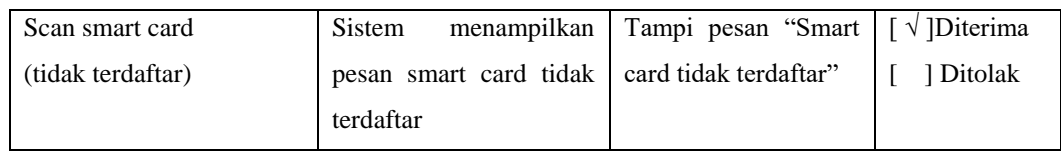

## 5) Fungsionalitas selesai pemakaian

Berikut adalah hasil dari pengujian fungsionalitas selesai pemakaian yang dapat mendeskripsikan hasil pengujian fungsionalitas selesai pemakaian dapat dilihat pada tabel 4.31

| Kasus dan Hasil Uji (Data Benar) |                          |                       |             |
|----------------------------------|--------------------------|-----------------------|-------------|
| Data Masukan                     | Hasil yang diharapkan    | Pengamatan            | Kesimpulan  |
| Konfirmasi pesan                 | menampilkan<br>Sistem    | "anda<br>Tampil pesan | √ ]Diterima |
|                                  | konfirmasi pesan selesai | ingin<br>yakin        | 1 Ditolak   |
|                                  | pemakaian                | menyelesaikan         |             |
|                                  |                          | pemakaian alat"       |             |

Tabel 4.31 Hasil pengujian fungsionalitas selesai pemakaian

#### d. Hasil pengujian alat

Berikut adalah hasil rata-rata waktu dari pengujian alat ketika siswa melakukan absensi dengan sampel 10 orang

| N <sub>o</sub>  | Nama                    | Waktu/detik |
|-----------------|-------------------------|-------------|
| $\mathbf{1}$    | Aditya Rachmat Darmawan | 0,5         |
| $\overline{2}$  | Akmal Farizan           | 0,5         |
| 3               | Ari Banis Permana       | 0,5         |
| $\overline{4}$  | Bili Sulaeman           | 0,5         |
| 5               | Cantika Mutiara Asih    | 0,5         |
| 6               | Dea Fuzi Astuti         | 0,5         |
| $7\phantom{.0}$ | Dhastien Wijaya         | 0,5         |
| 8               | Erika Andini            | 0,5         |
| 9               | Faridz Azis             | 0,5         |
| 10              | Fauzan Ragil            | 0,5         |
| Total           |                         | 5 Detik     |

Tabel 4.32 Hasil pengujian alat membaca tag kartu

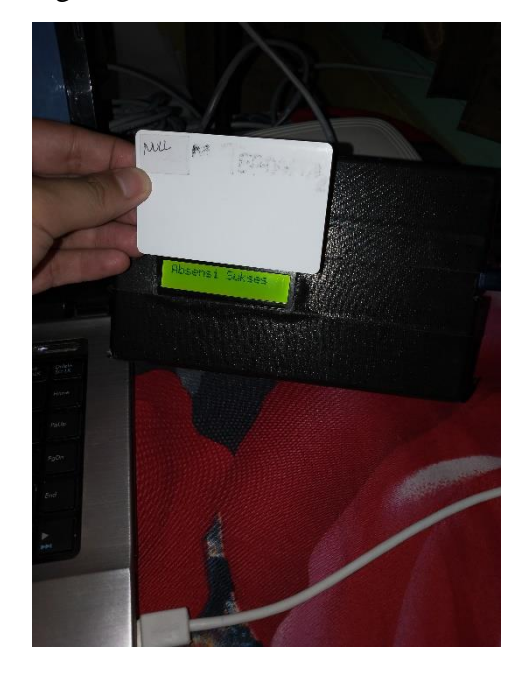

Dan berikut adalah kondisi alat ketika sedang keadaan membaca kartu dapat dilihat pada gambar 4.1

Gambar 4.1 Gambar alat saat membaca kartu

2. Hasil Pengujian Beta

Pengujian beta dilakukan menggunakan metode wawancara dengan pengguna smart card student dan sistem flatform web. Pertanyaan yang diajukan telah dijelaskan pada tahap skenario pengujian beta, sedangkan hasil wawancara dengan wakil kepala sekolah bagian kesiswaan dan petugas perpustakaan SMK ICB CT Bandung dapat dilihat di lampiran.

#### **4.2.4 Kesimpulan Hasil Pengujian**

1. Kesimpulan hasil pengujian Blackbox

Berdasarkan pengujian yang telah dilakukan, maka kesimpulan yang didapatkan bahwa proses-proses pada penerapan teknologi NFC pada pambangunan smart card student telah menghasilkan output yang diharapkan, begitupun secara fungsional diharapkan sudah layak digunakan karena dengan sampel 10 orang siswa melakukan absensi dengan di panggil oleh guru bisa memakan waktu 1-3 detik, sedangkan setelah menggunakan NFC waktu yang dibutuhkan pada saat absensi adalah 0,5 detik.

2. Kesimpulan hasil pengujian Beta

Berdasarkan hasil pengujian beta, dapat diambil kesimpulan bahwa :

- a. Smart Card Student berfungsi dengan baik.
- b. Smart Card Student dapat membantu proses pengisian absensi.
- c. Smart Card Student dapat membantu proses peminjaman buku di perpustakaan.
- d. Smart Card Student dapat membantu proses pengembalian buku di perpustakaan.
- e. Smart Card Student dapat membantu proses pemakaian komputer di lab.
- f. Sistem absensi dapat membantu dalam merekap data absensi